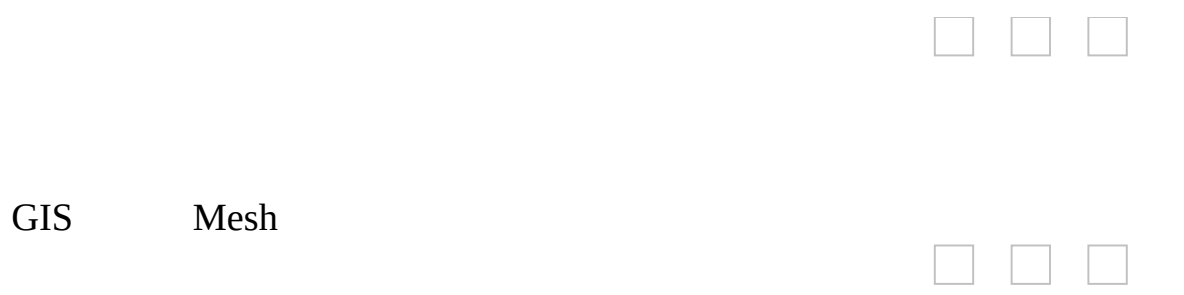

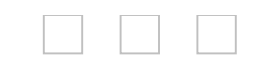

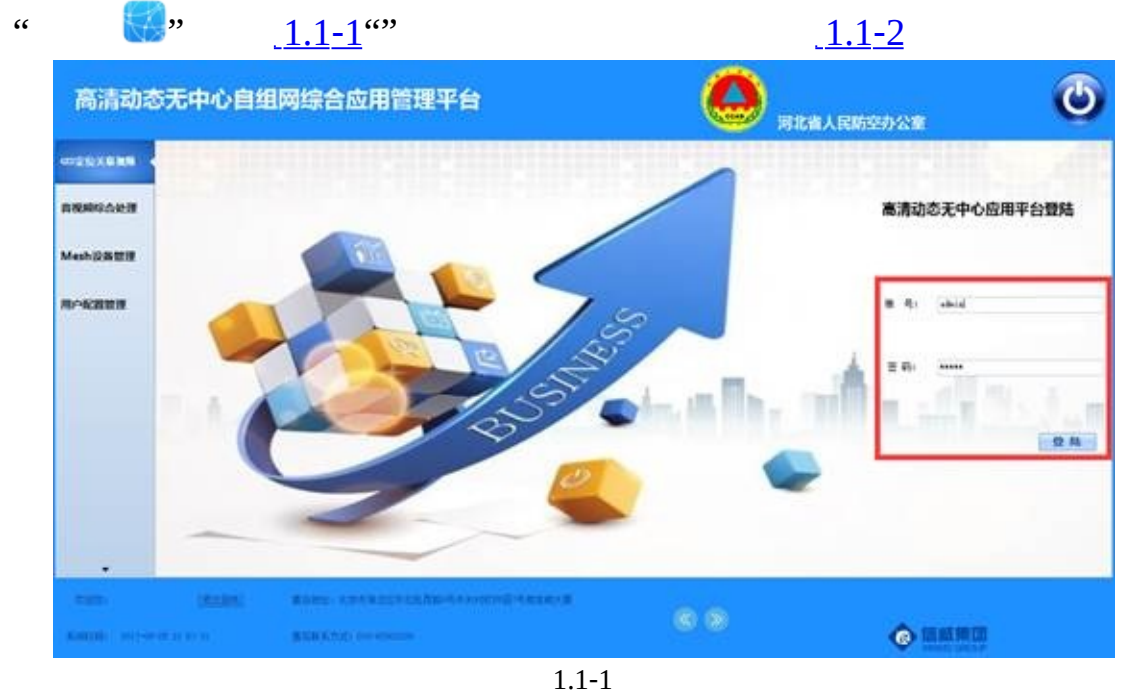

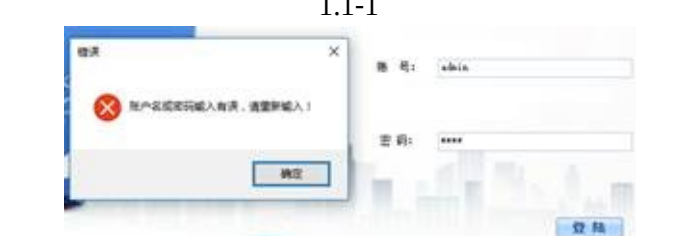

<span id="page-2-1"></span><span id="page-2-0"></span>1.1‑2

[1.1](#page-3-0)‑3

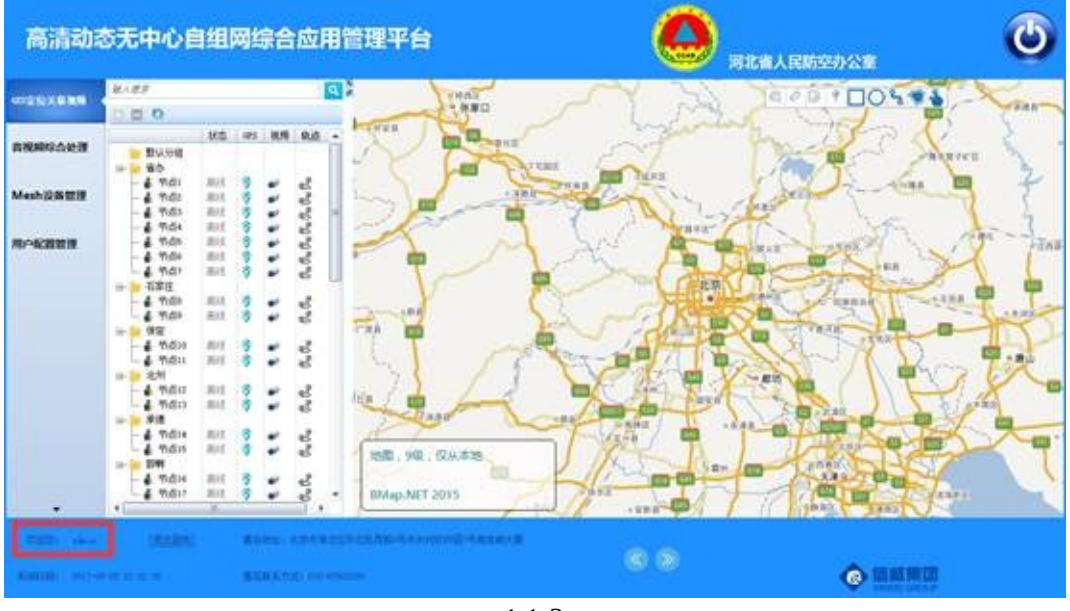

<span id="page-3-0"></span>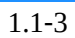

 $admin$  $\operatorname{admin}$ 

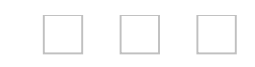

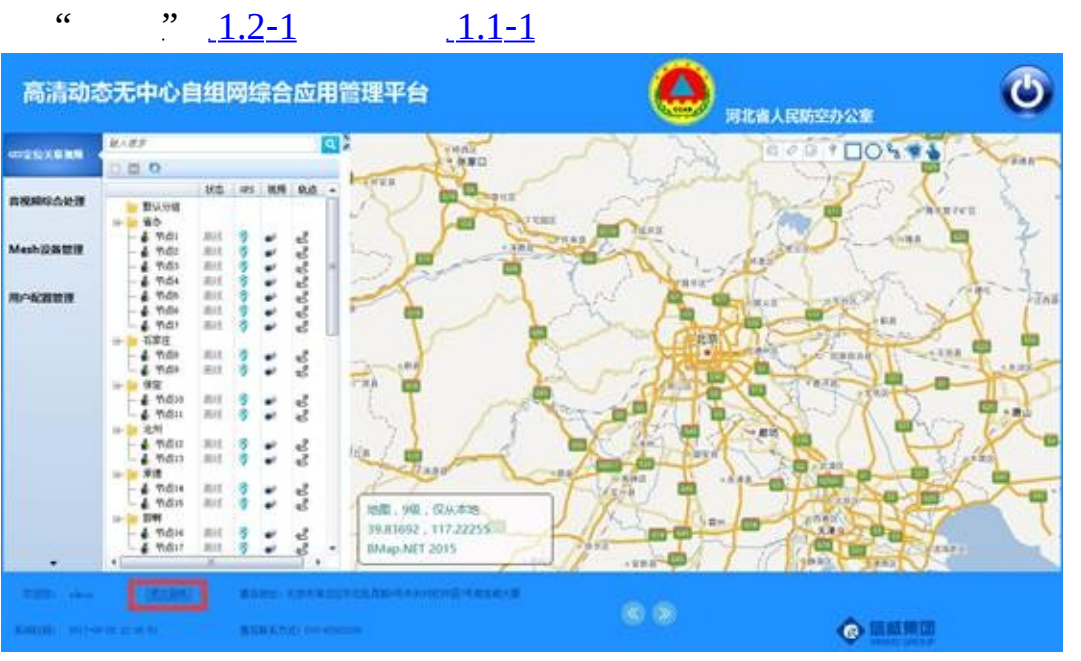

 $\overline{\phantom{0}}$ 

<span id="page-5-0"></span>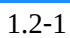

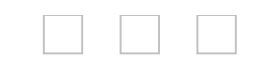

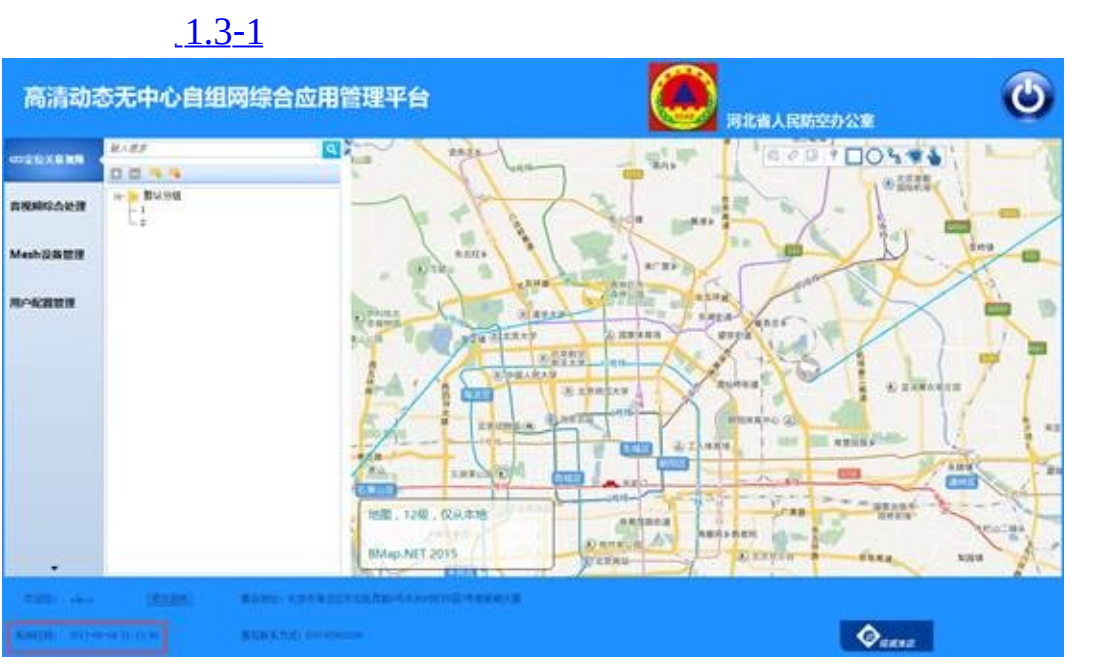

Γ

<span id="page-7-0"></span>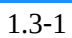

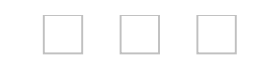

 $\alpha$  (b)

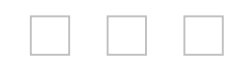

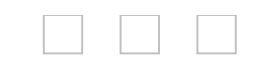

# 2 GIS

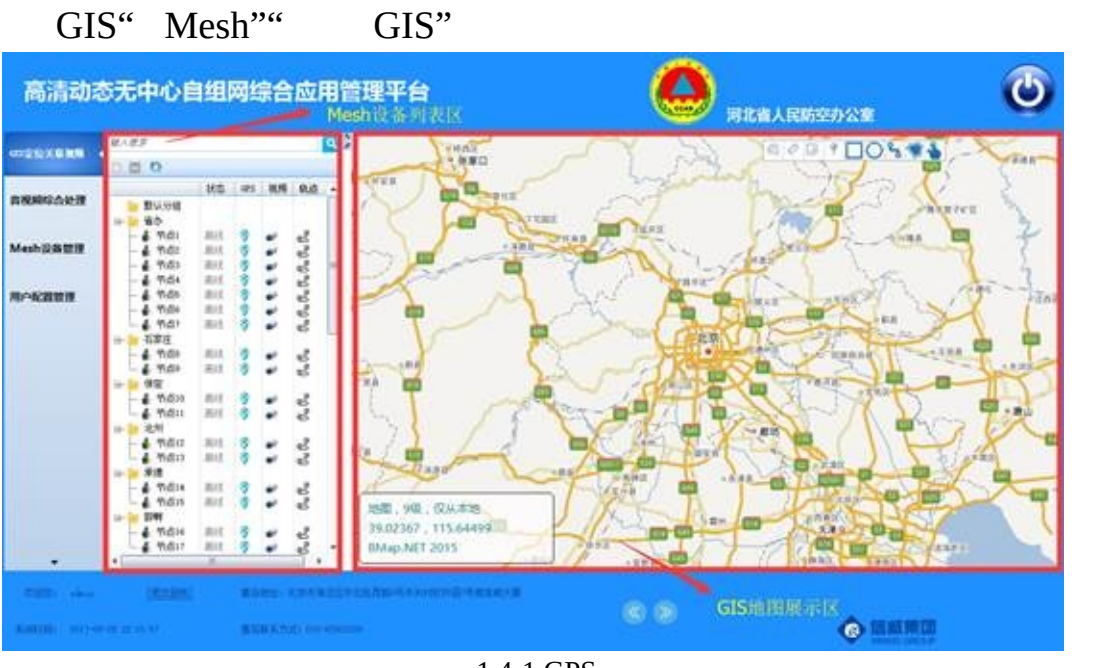

<span id="page-11-0"></span> $1.4-1$  GPS

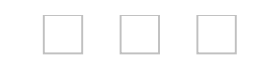

"  $GIS$ "

Mesh 1.4-1

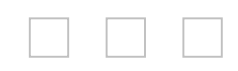

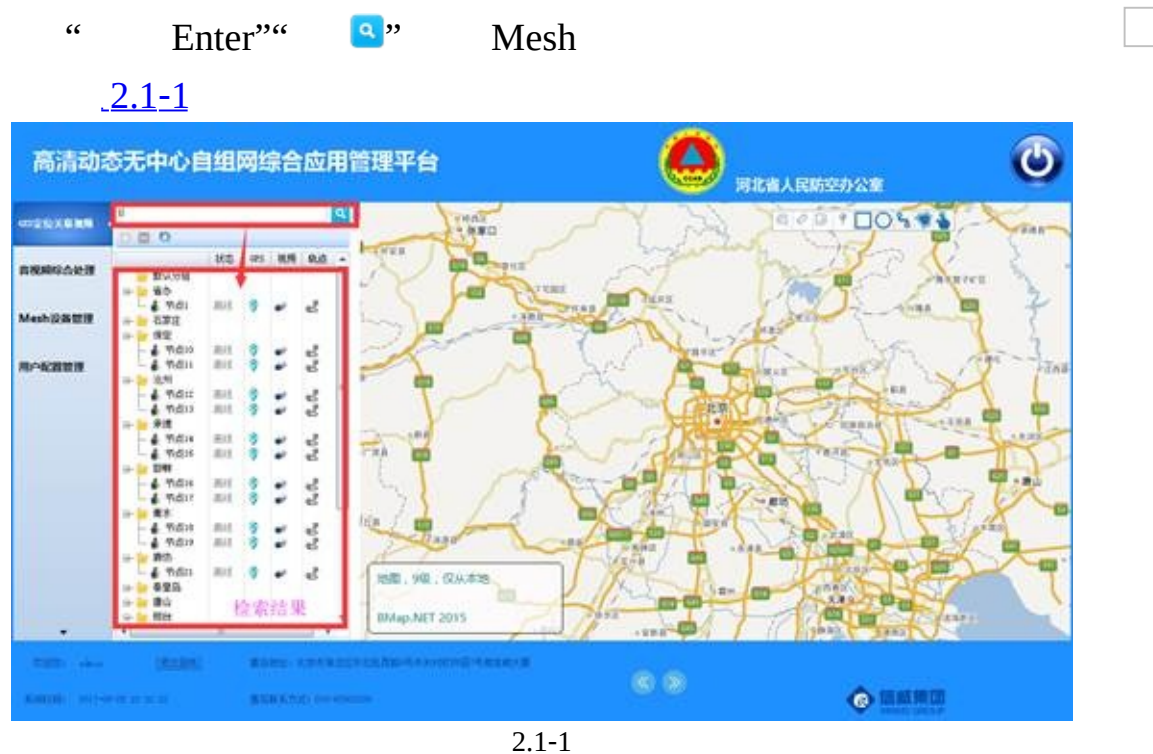

<span id="page-14-0"></span>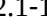

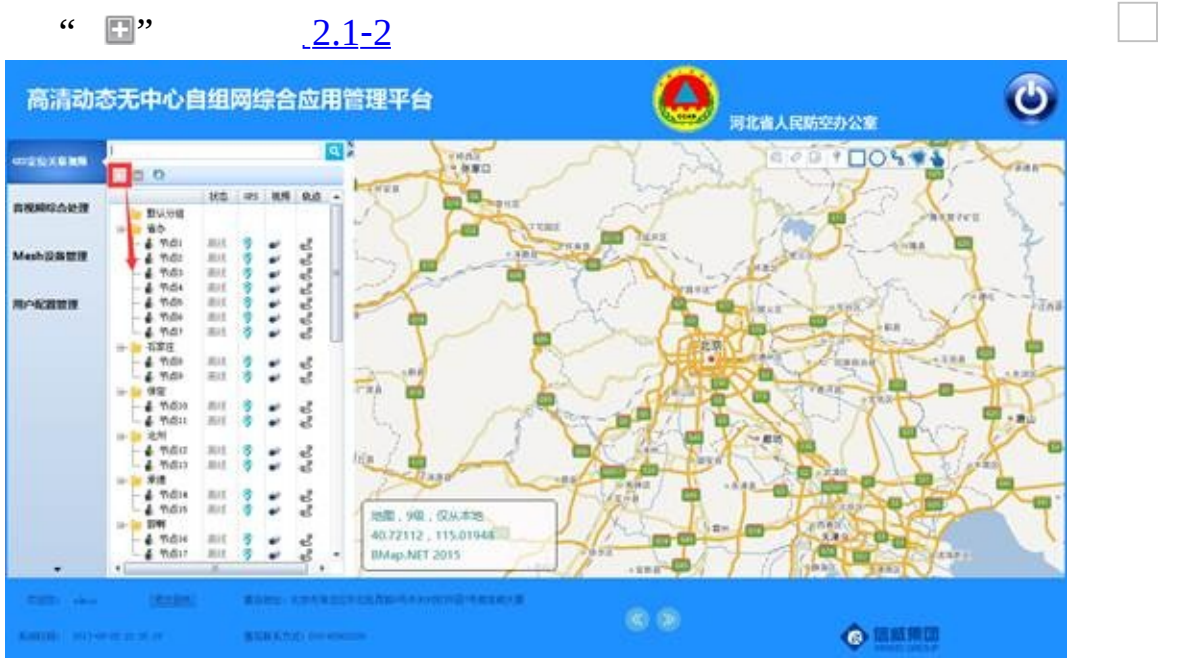

<span id="page-15-0"></span> $2.1 - 2$ 

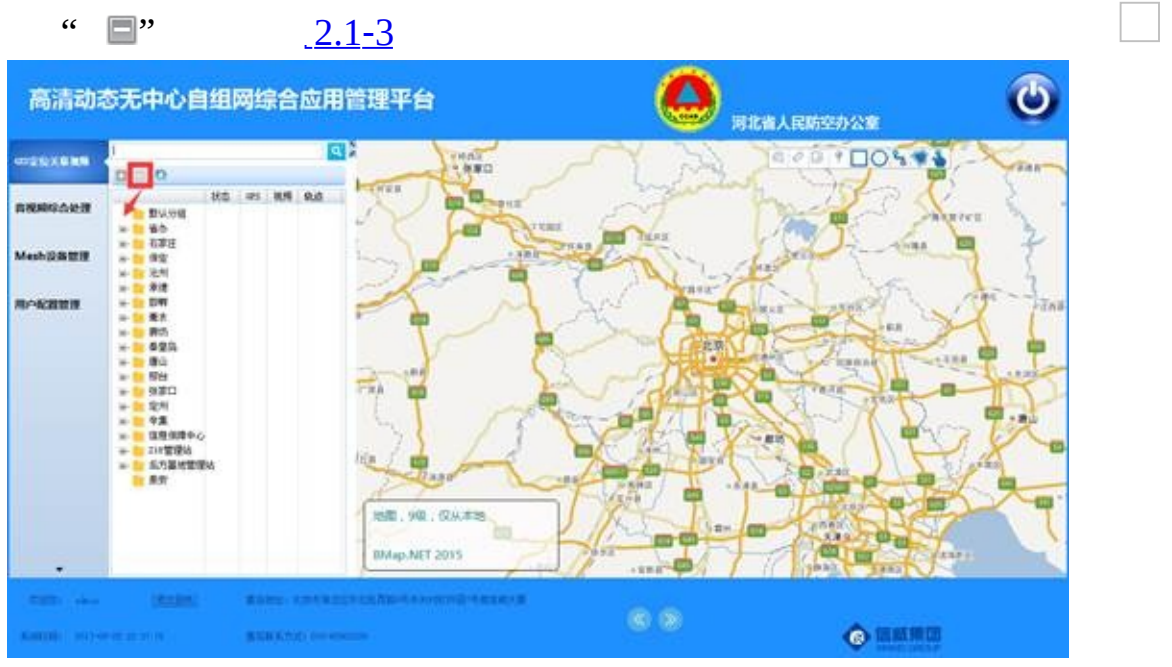

<span id="page-16-0"></span> $2.1 - 3$ 

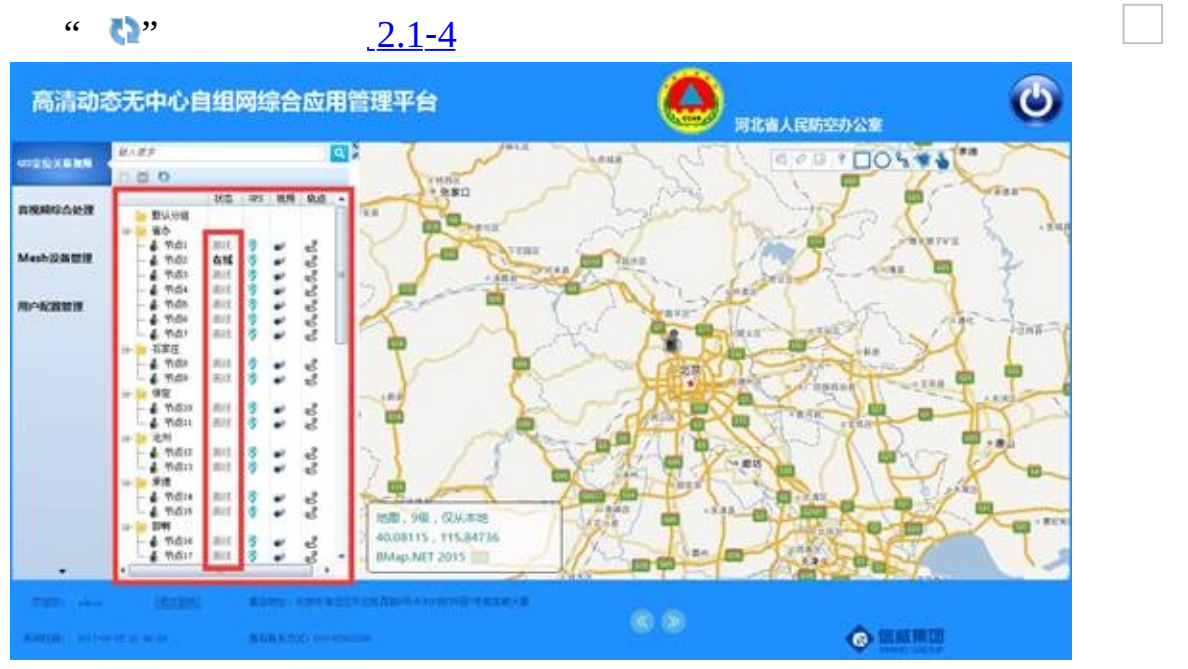

<span id="page-17-0"></span> $2.1 - 4$ 

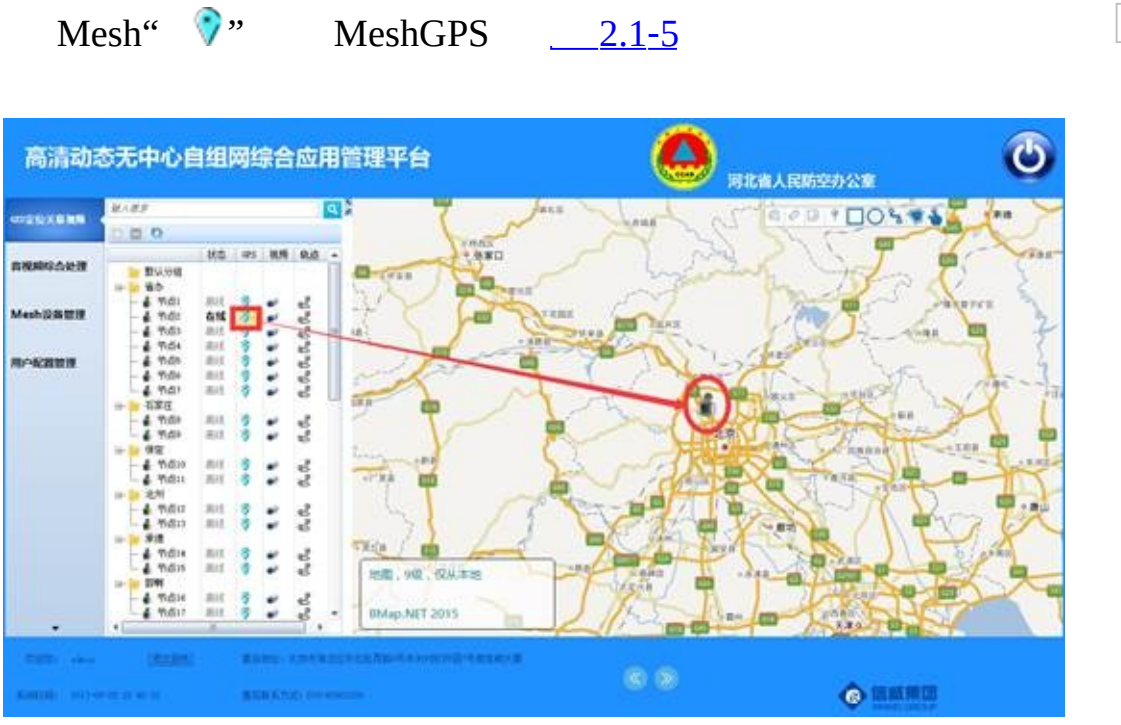

<span id="page-18-0"></span> $2.1 - 5$  Mesh

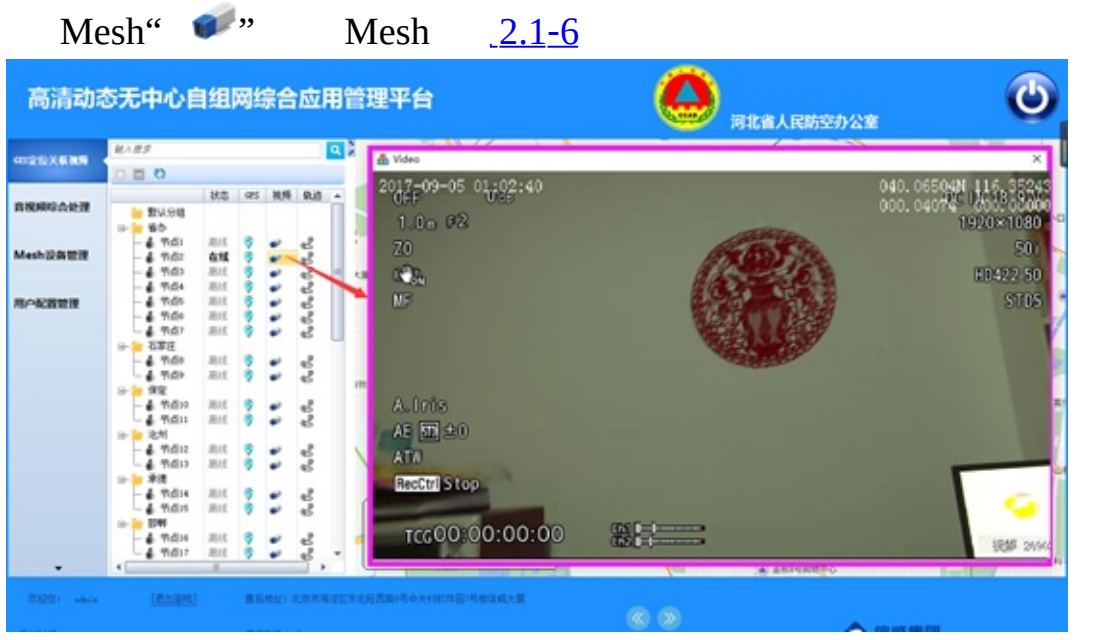

<span id="page-19-0"></span>2.1-6 Mesh

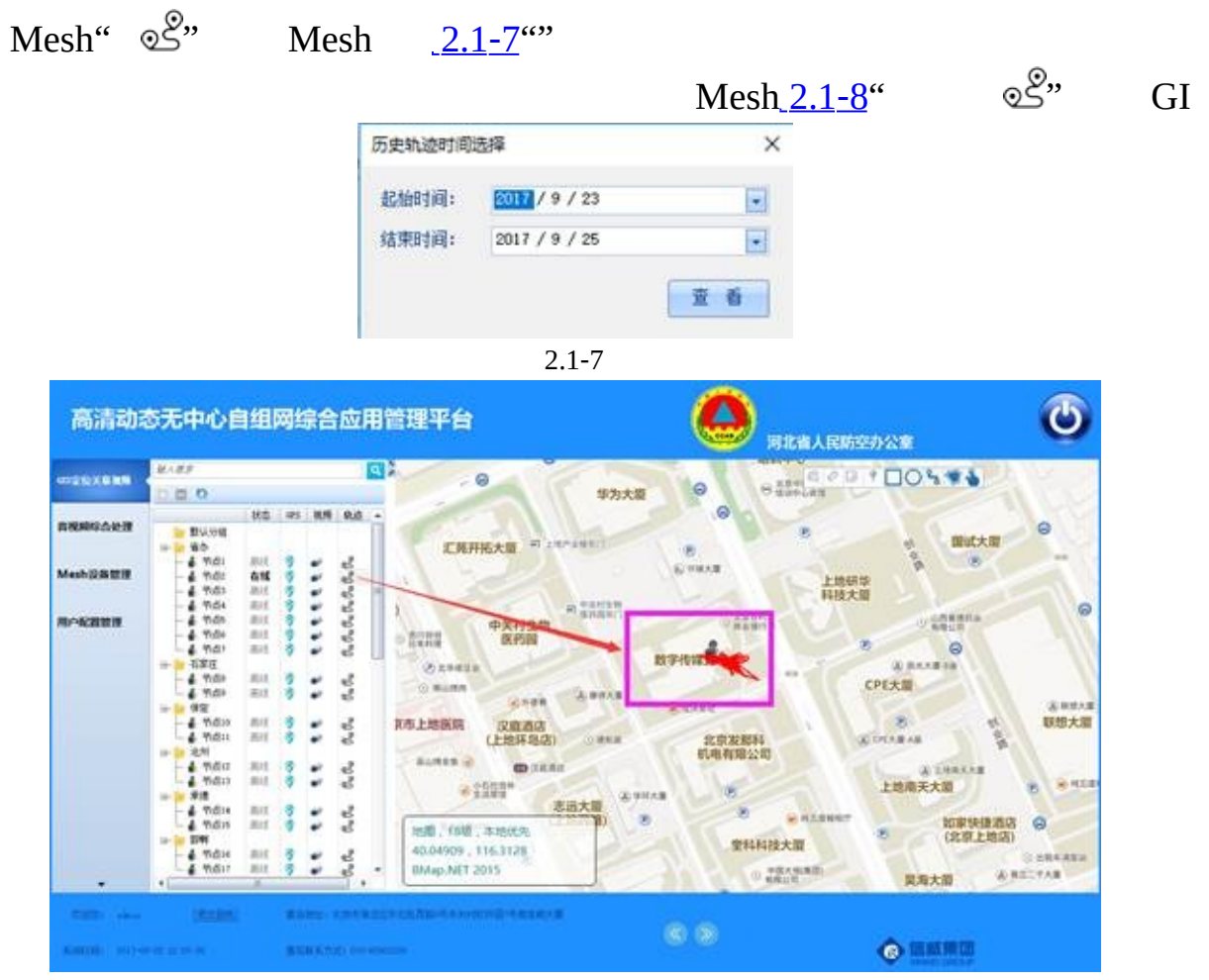

 $\Box$   $\Box$   $\Box$ 

<span id="page-20-1"></span><span id="page-20-0"></span>2.1‑8

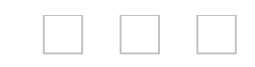

## **2.2 GIS**

3-16

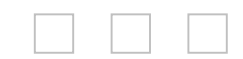

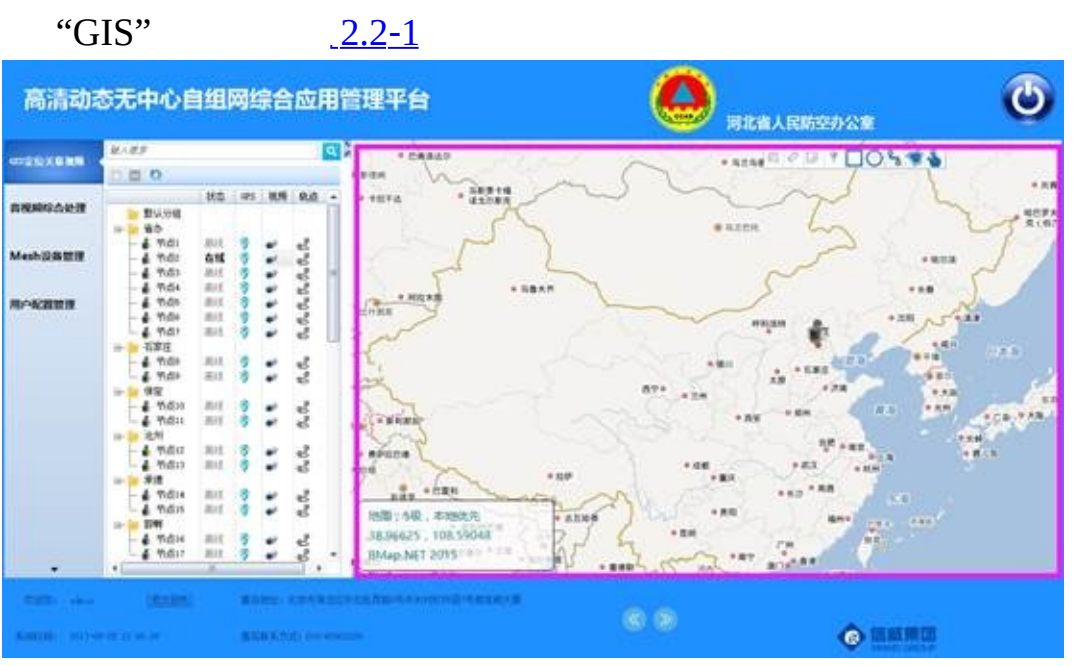

<span id="page-23-0"></span> $2.2 - 1$ 

# GIS  $2.2-2$  $2.2-2$   $2.2-3$

 $2.2 - 4$  $2.2 - 4$ 

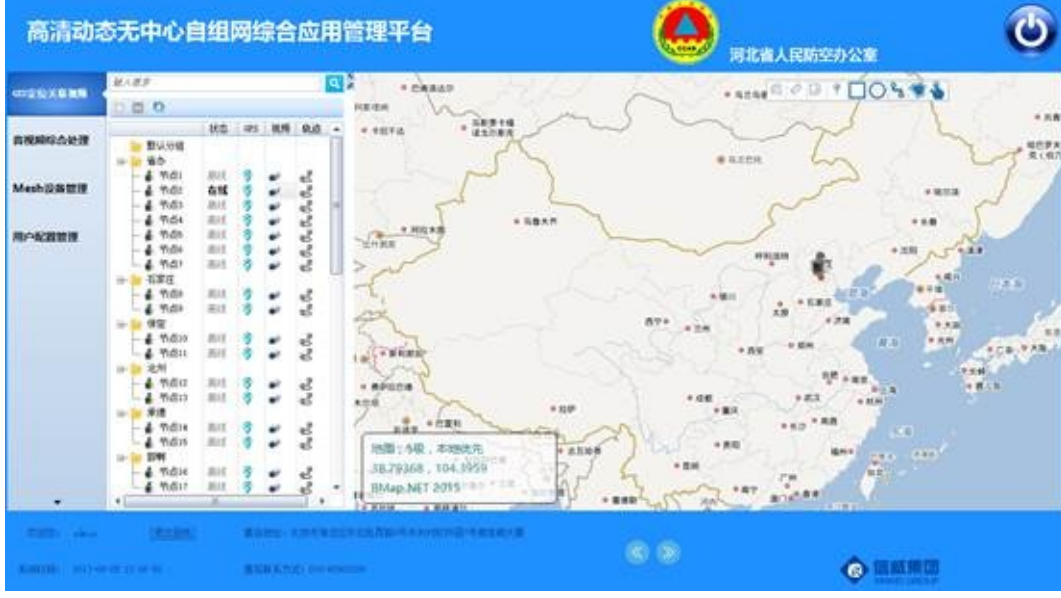

<span id="page-24-0"></span>2.2‑2

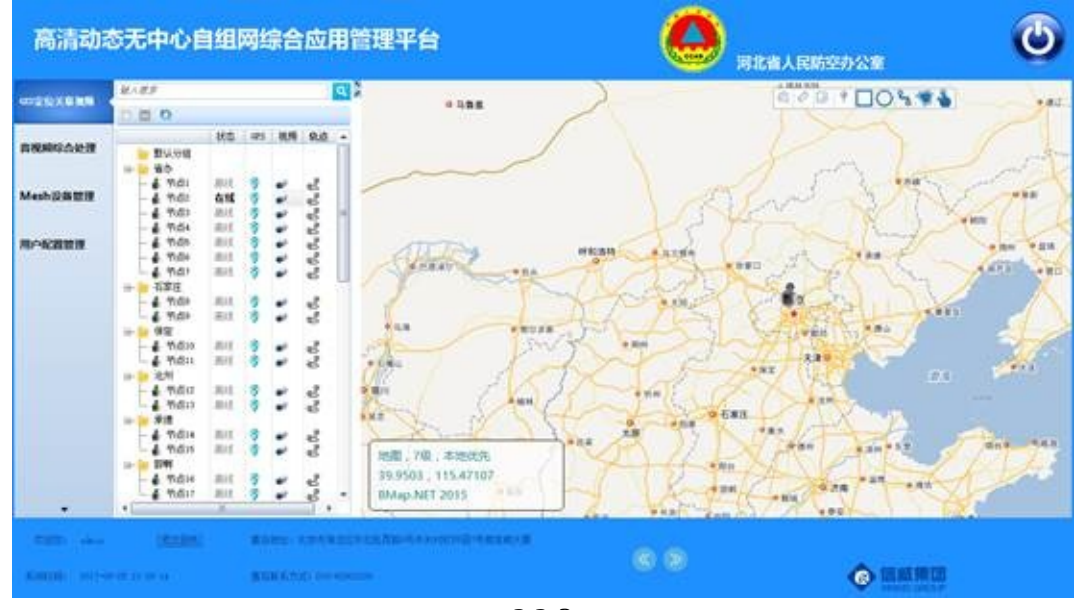

<span id="page-24-1"></span>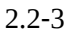

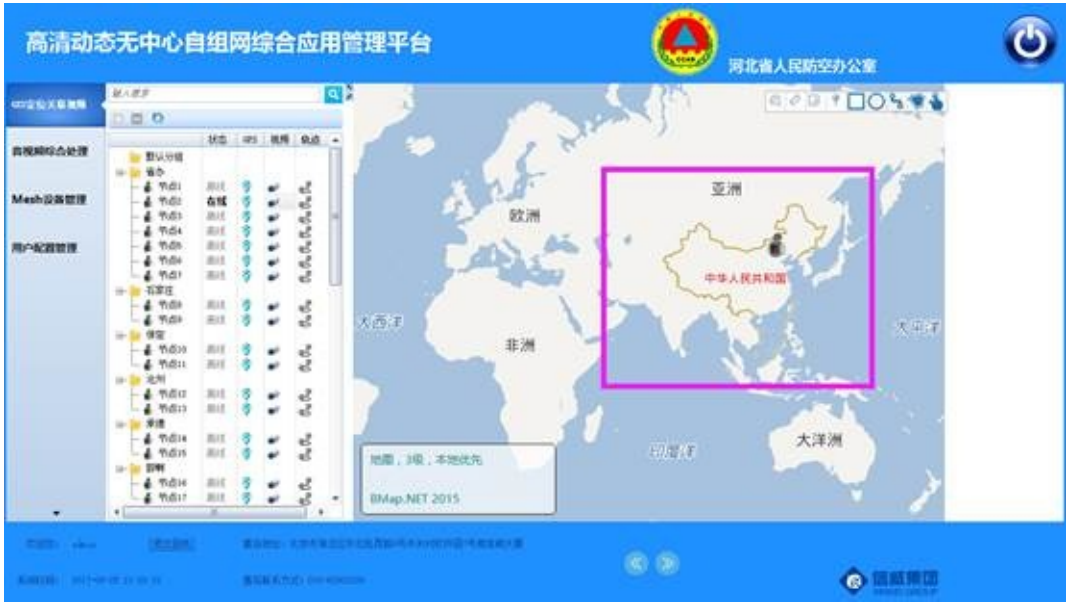

<span id="page-25-0"></span> $2.2 - 4$ 

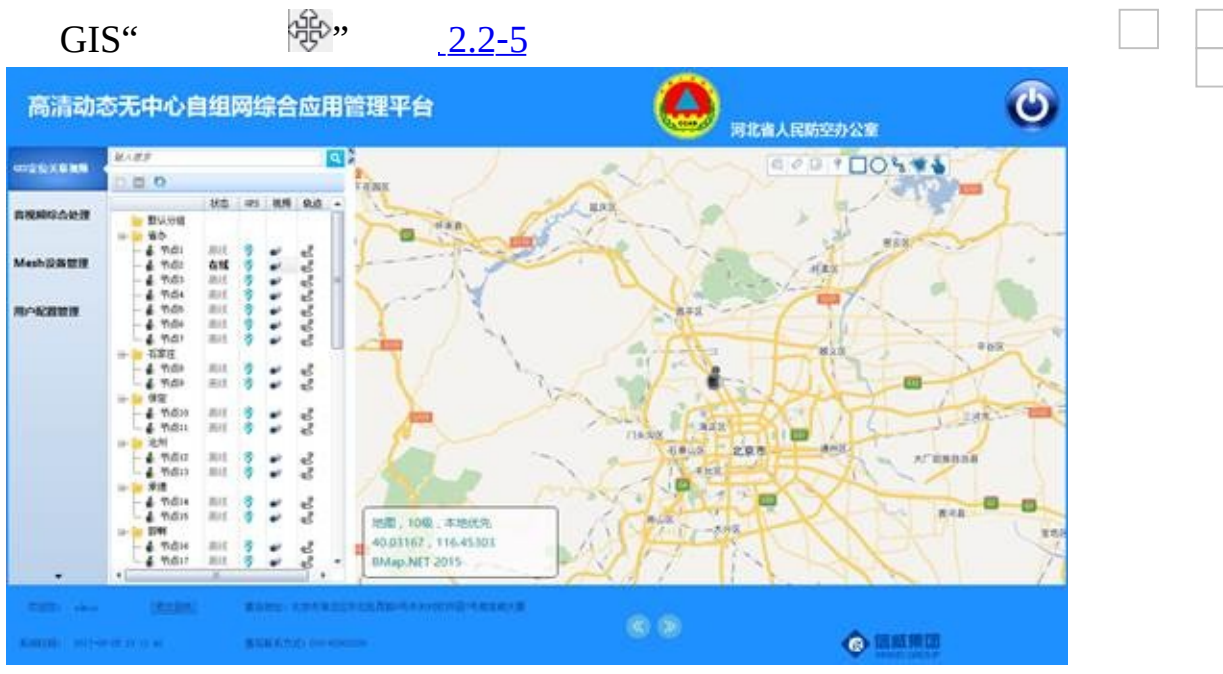

<span id="page-26-0"></span> $2.2 - 5$ 

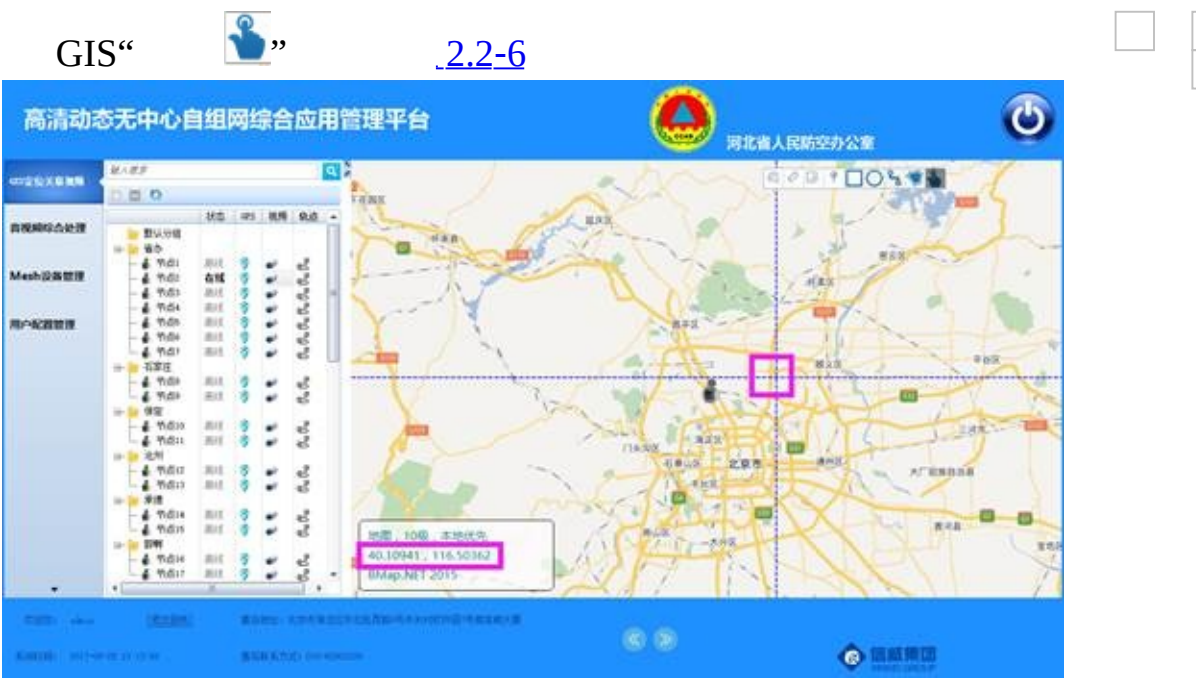

<span id="page-27-0"></span> $2.2 - 6$ 

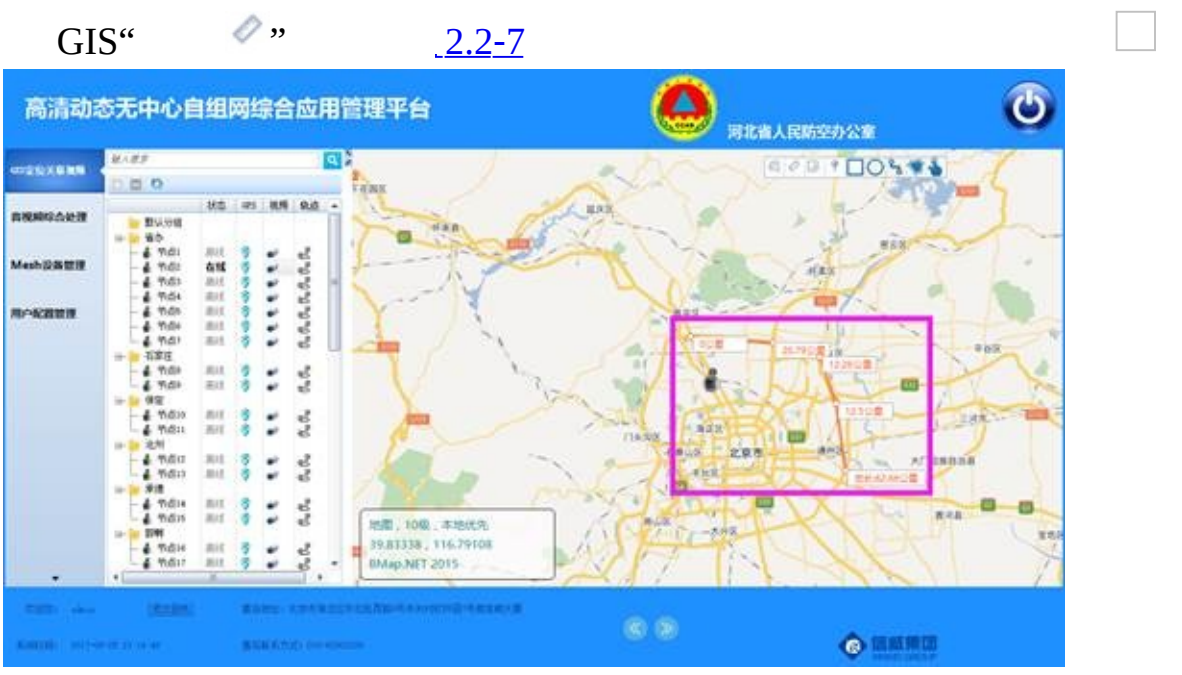

<span id="page-28-0"></span> $2.2 - 7$ 

### **2.2.6 Mesh**

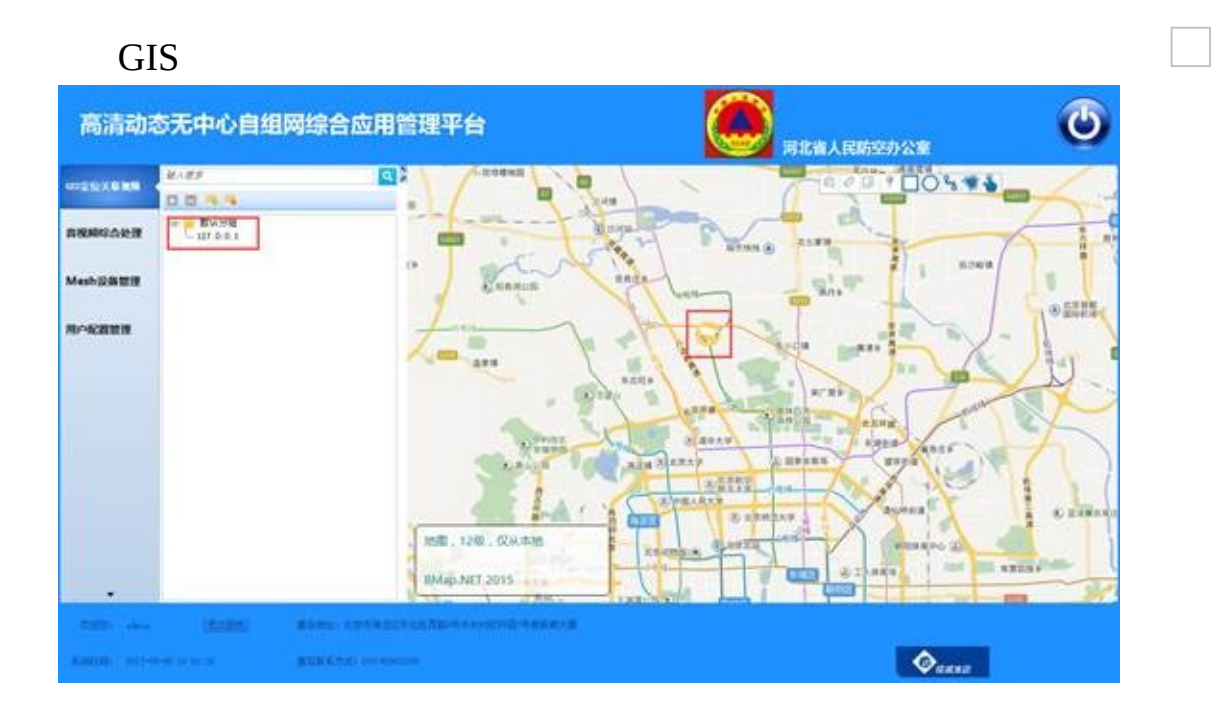

#### **2.2.7 /**

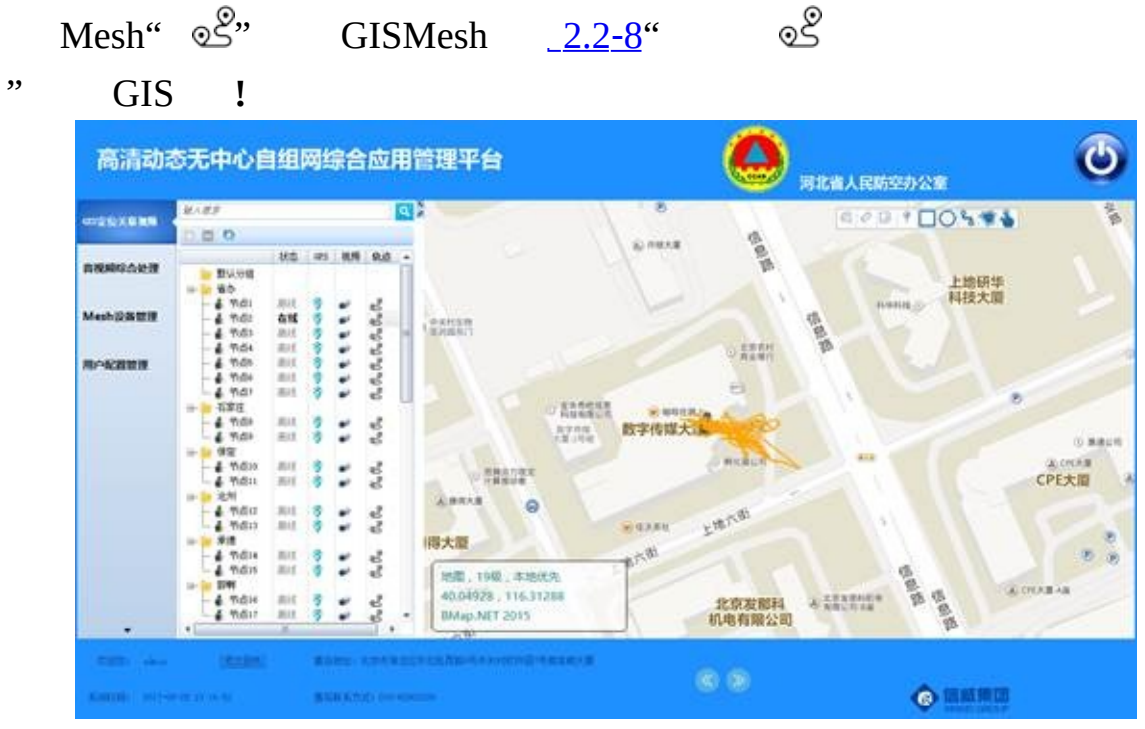

 $\Box$   $\Box$   $\Box$ 

<span id="page-30-0"></span>2.2‑8 Mesh

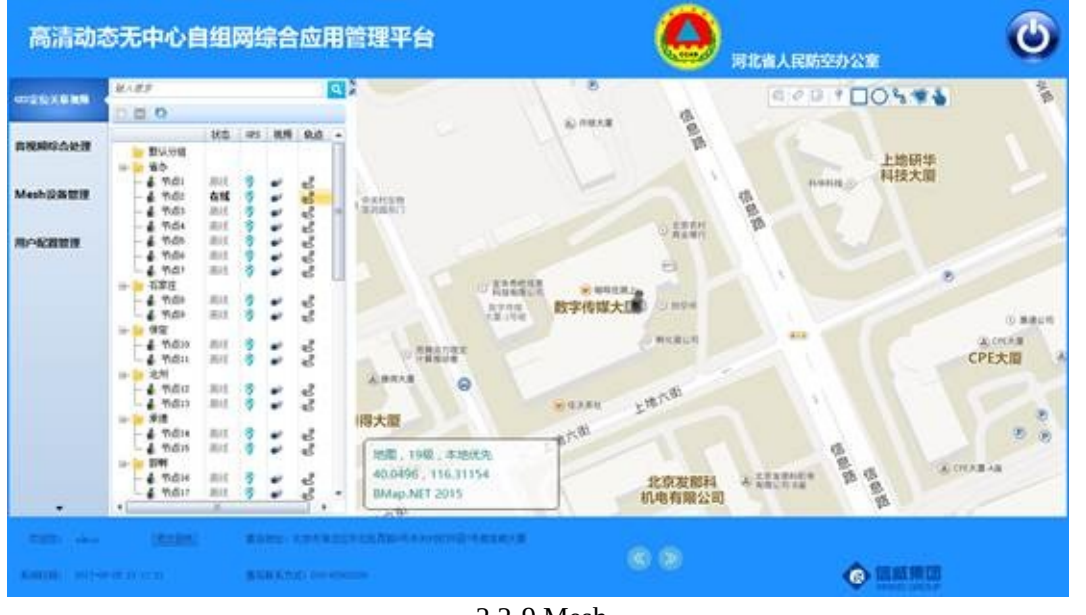

2.2‑9 Mesh

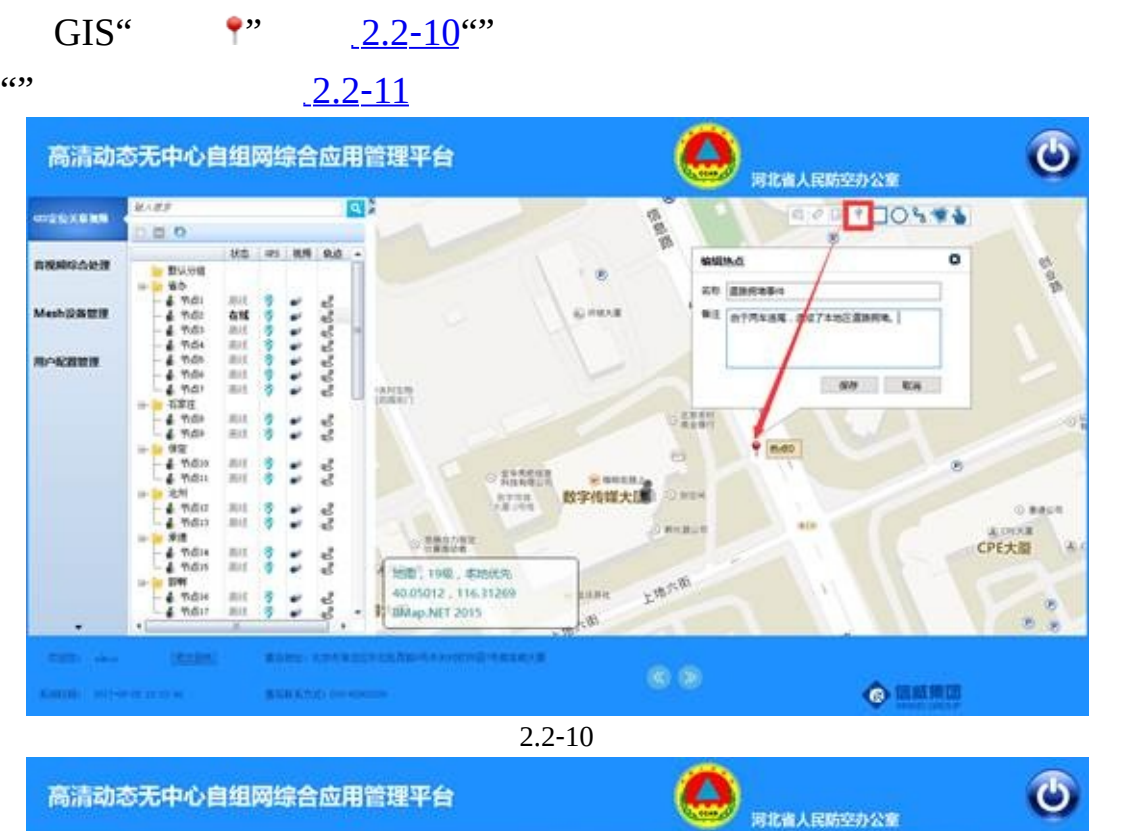

<span id="page-31-0"></span>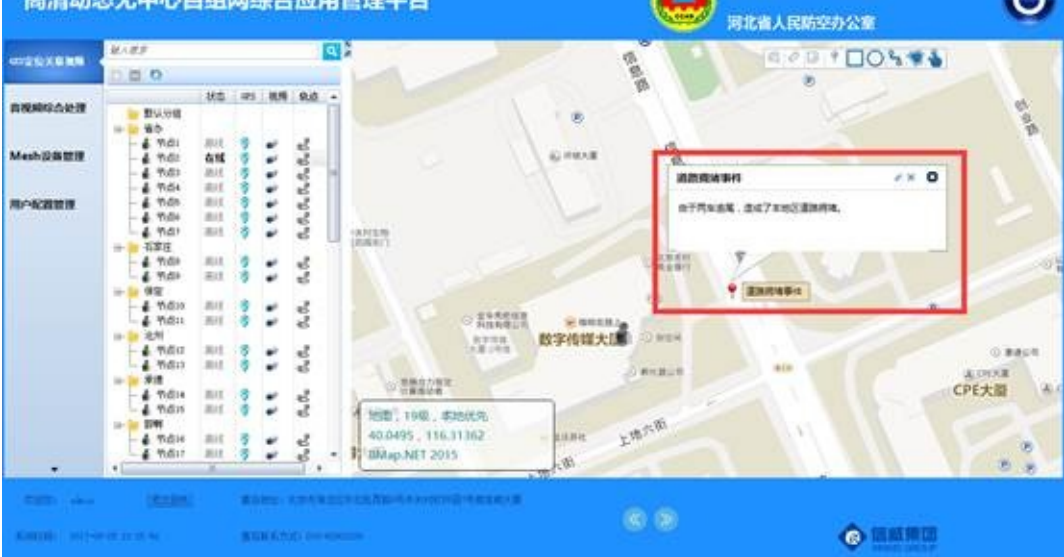

<span id="page-31-1"></span>2.2‑11

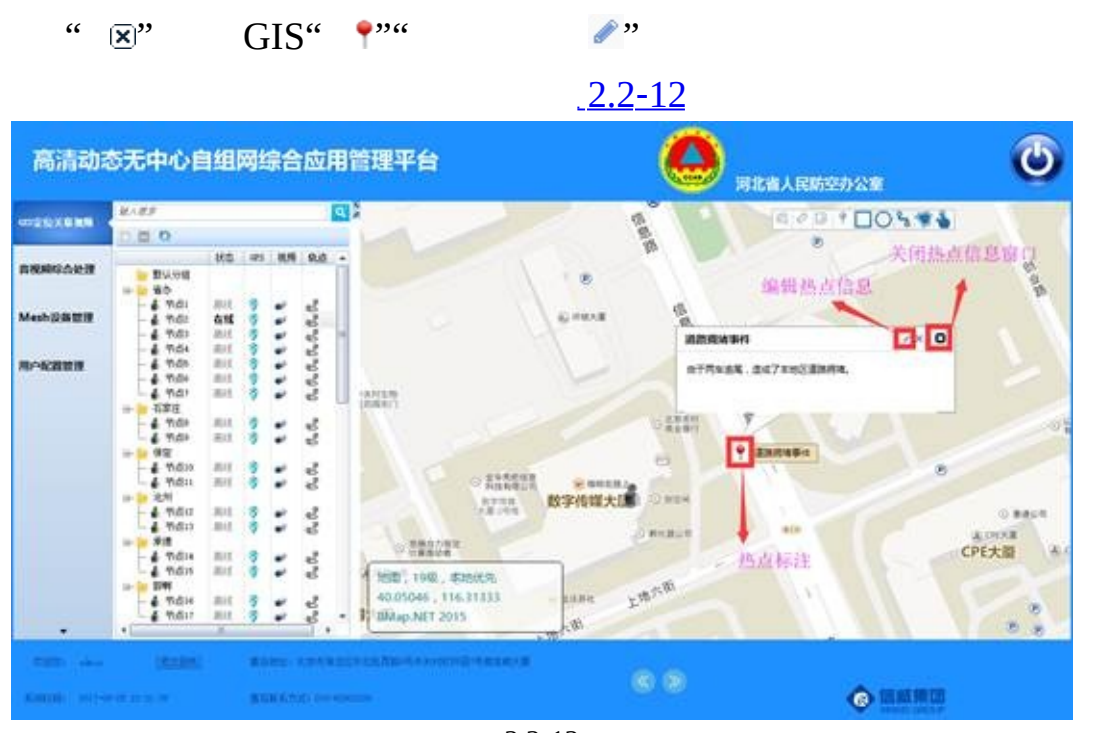

 $\Box$  $\Box$  $\Box$ 

<span id="page-32-0"></span>2.2‑12

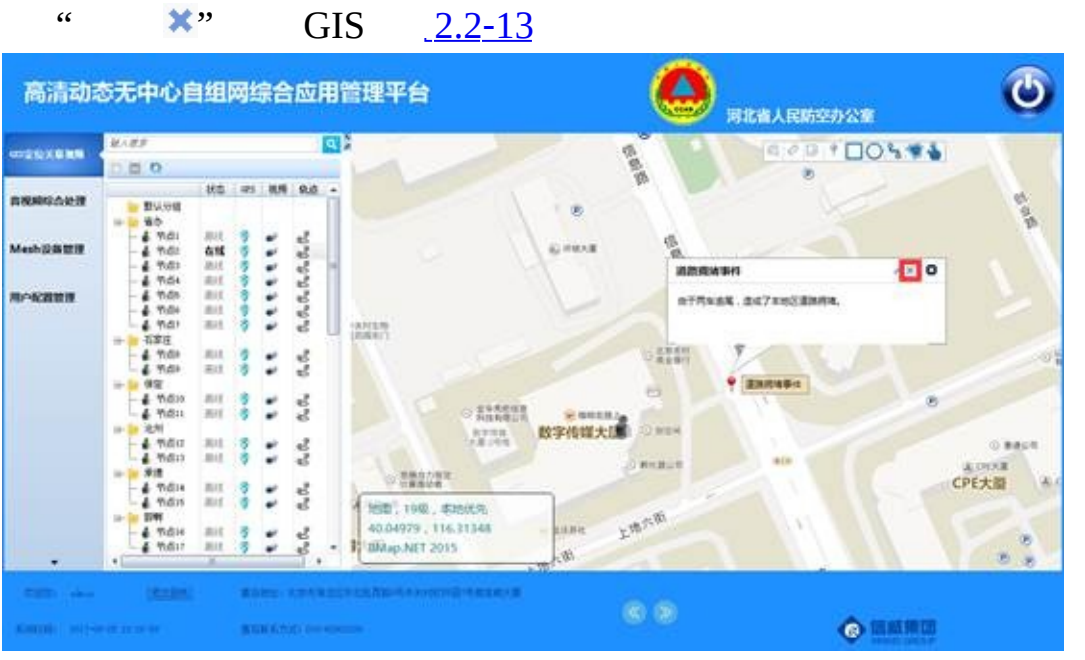

 $\Box$  $\Box$  $\Box$ 

<span id="page-33-0"></span> $2.2 - 13$ 

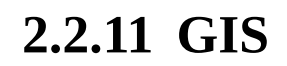

UDP 8340

GPS265GPS Mesh

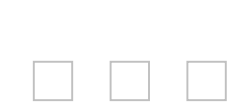

### **2.2.12 GIS**

GIS

" GPS" GPS GPS
#### **2.2.13 GIS**

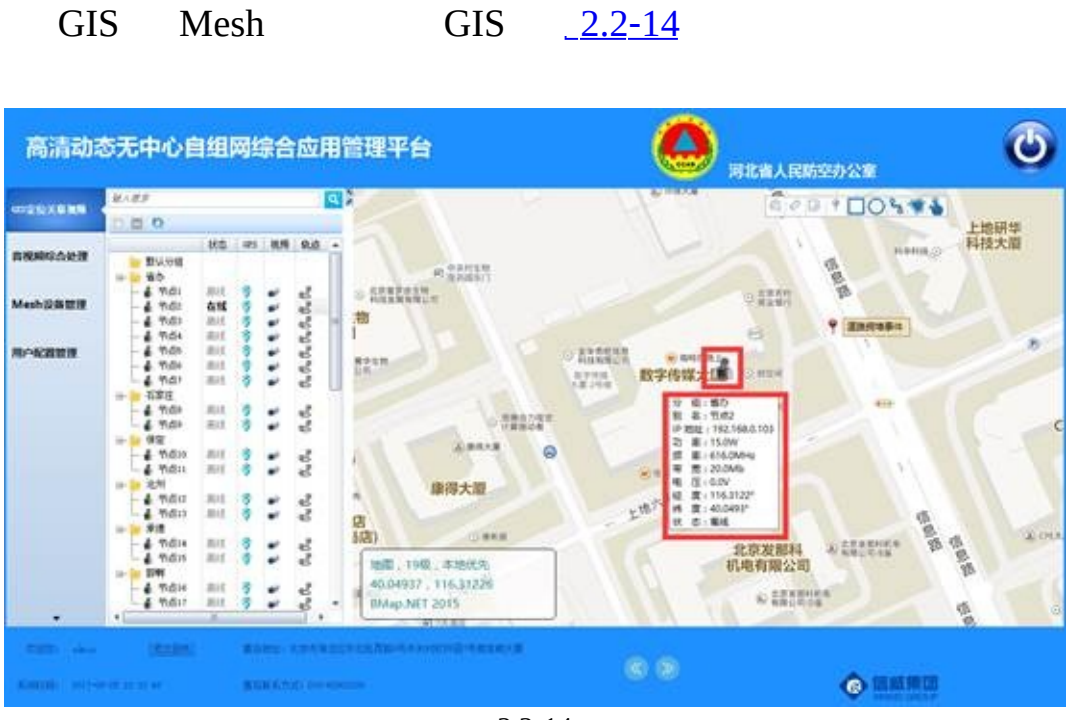

<span id="page-36-0"></span>2.2‑14

Mesh 265

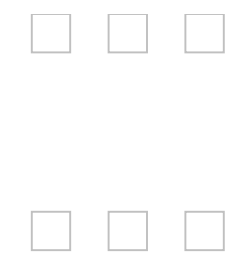

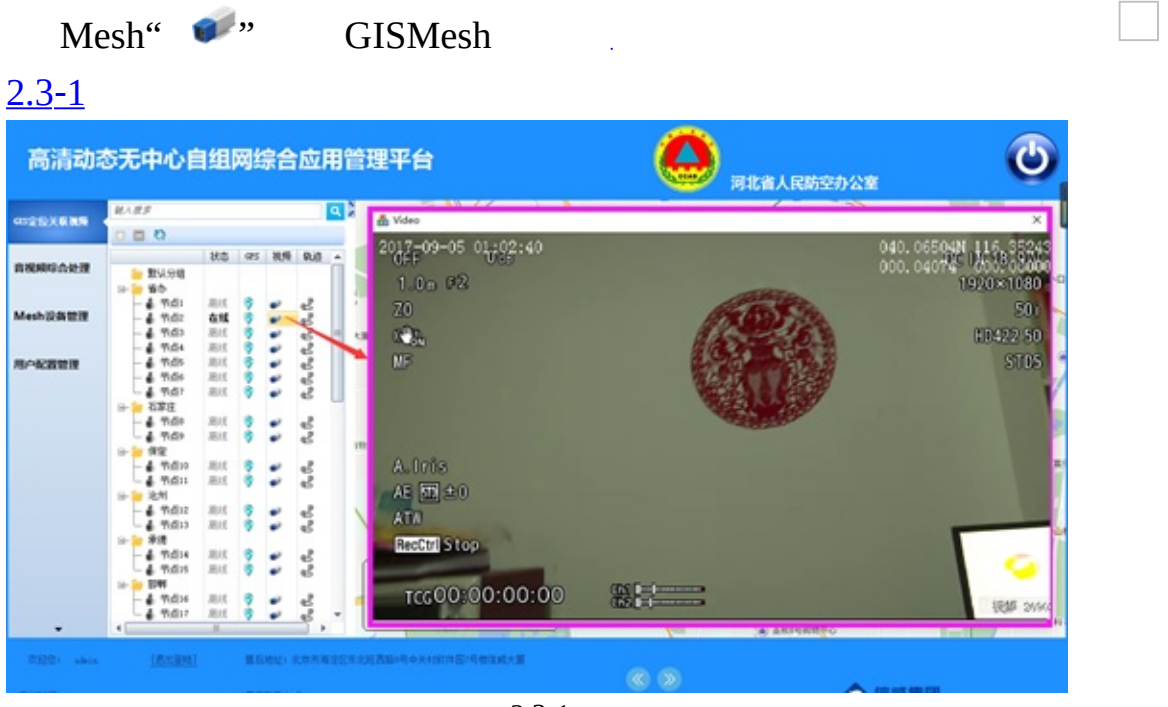

<span id="page-38-0"></span> $2.3 - 1$ 

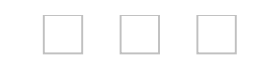

# $3.1$

"  $GIS$ "

Mesh 1.4-1

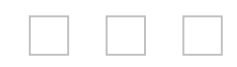

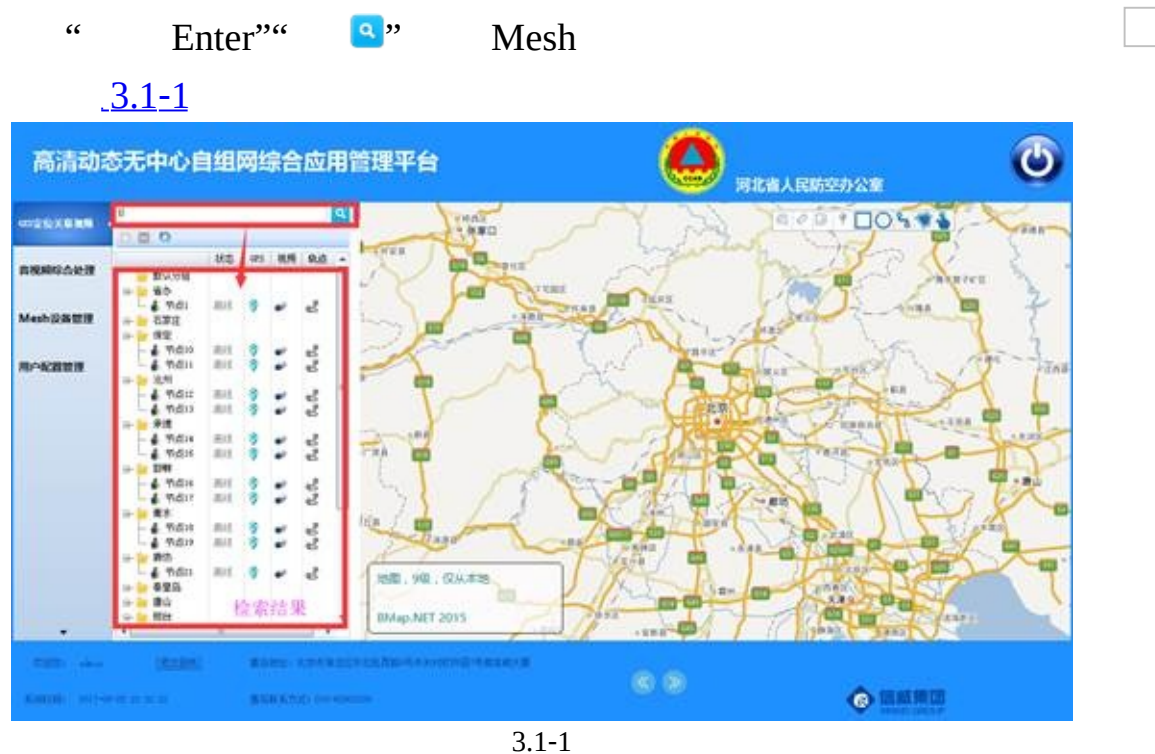

<span id="page-41-0"></span>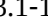

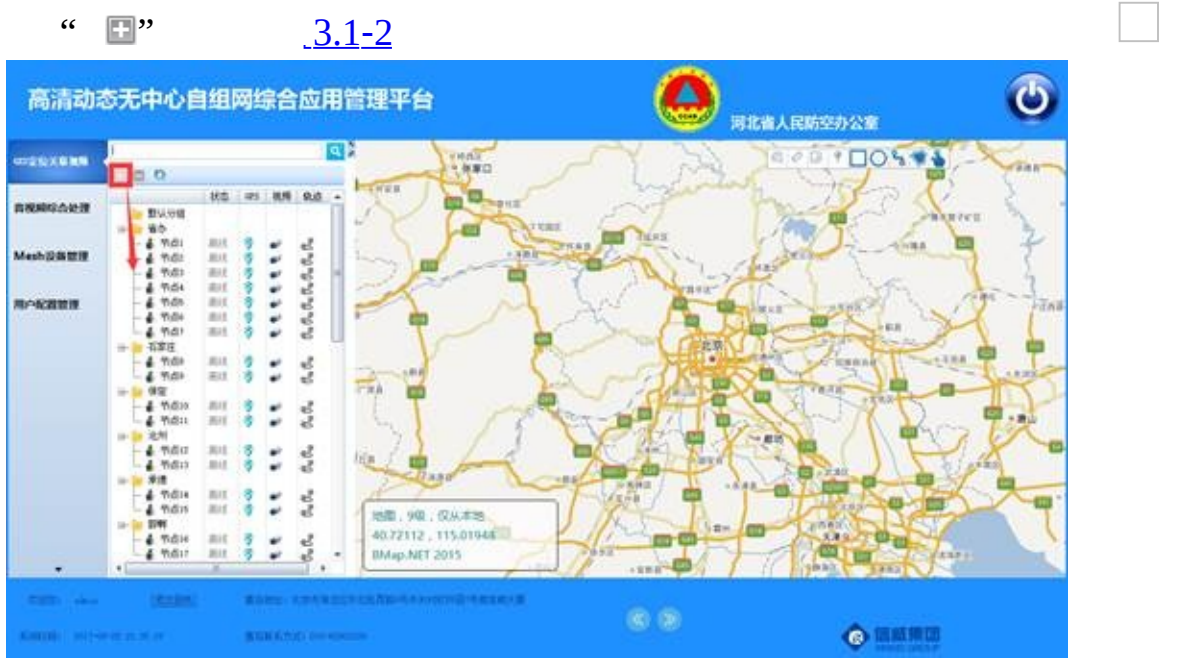

<span id="page-42-0"></span> $3.1 - 2$ 

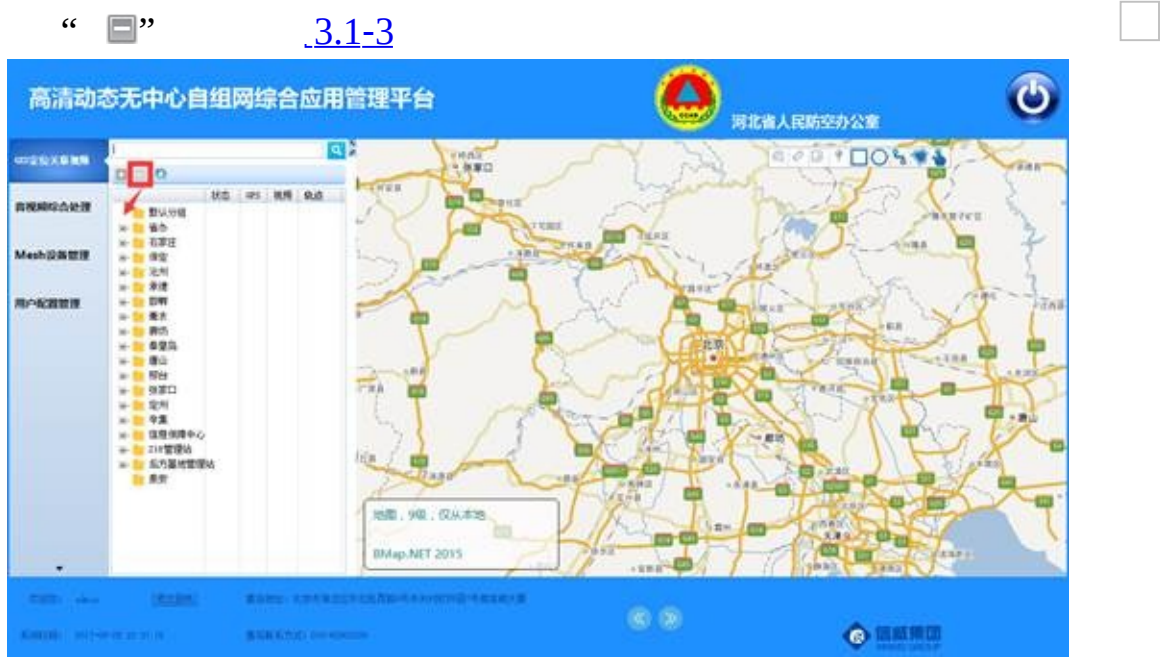

<span id="page-43-0"></span> $3.1 - 3$ 

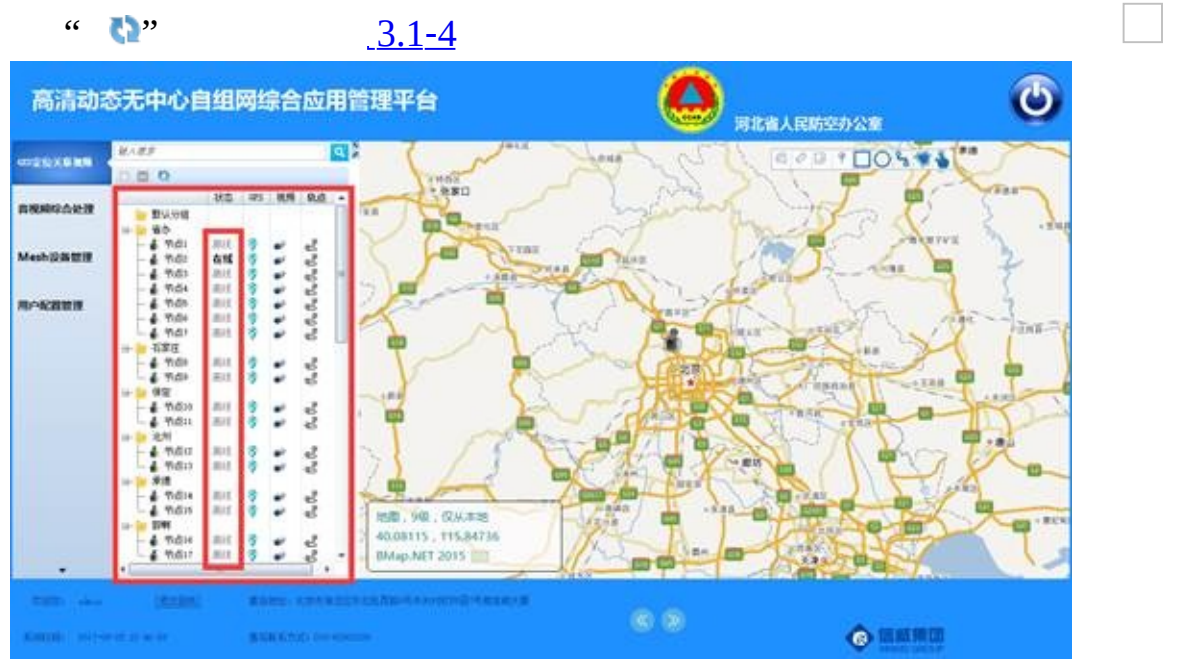

<span id="page-44-0"></span> $3.1 - 4$ 

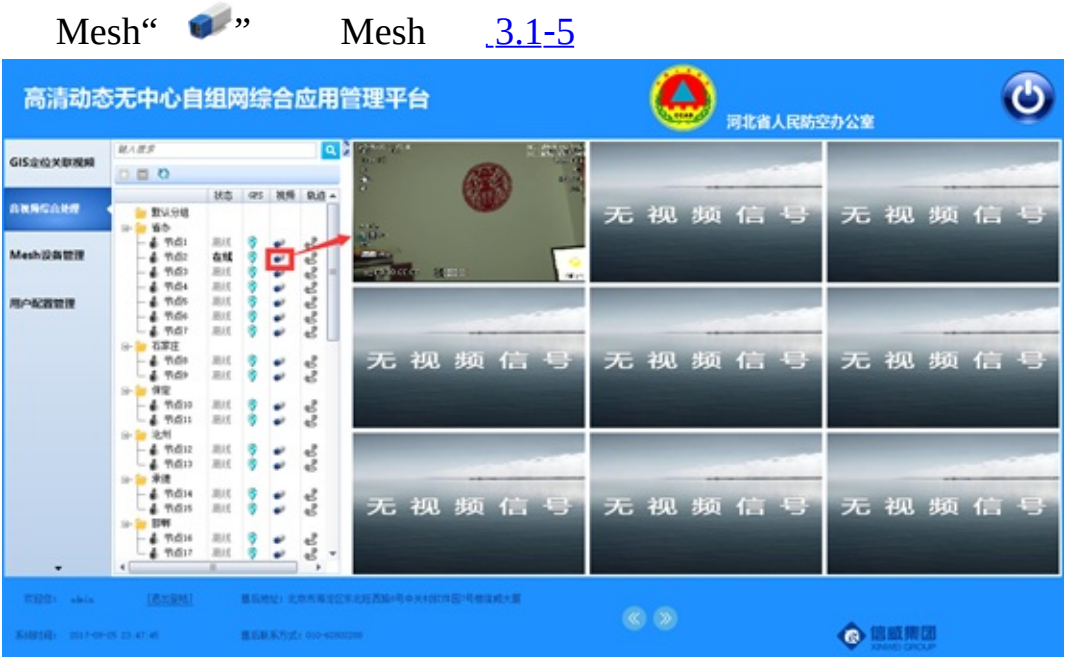

 $\Box$   $\Box$   $\Box$ 

<span id="page-45-0"></span>3.1‑5 Mesh

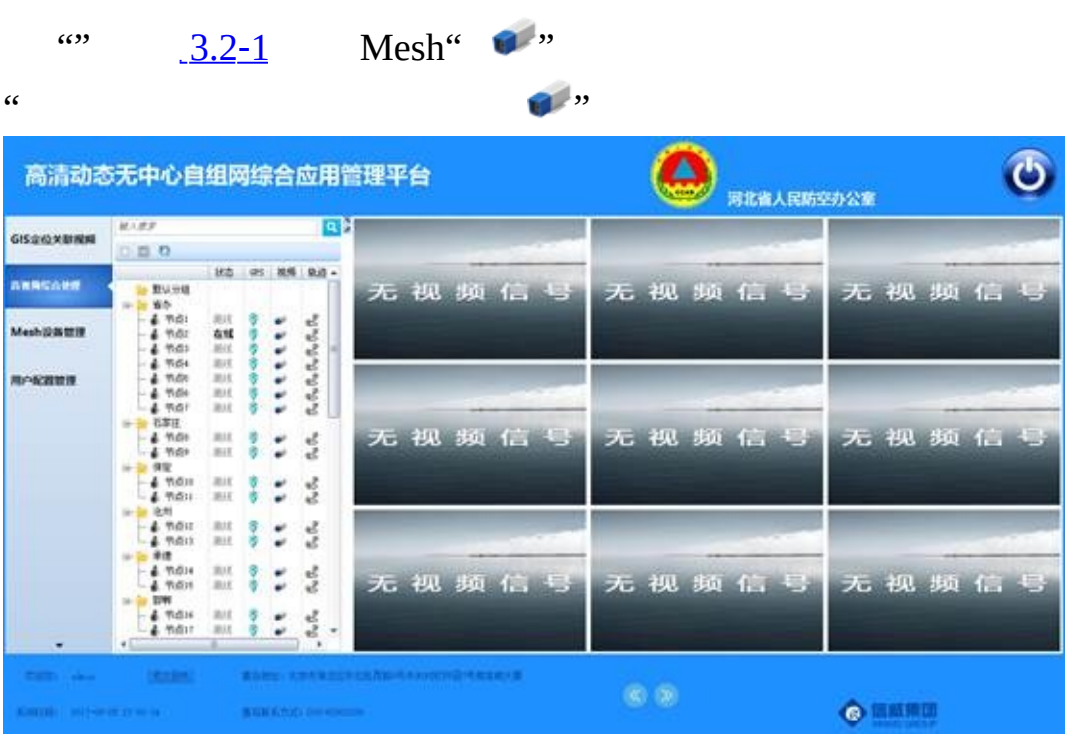

 $\Box$ 

<span id="page-46-0"></span>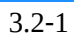

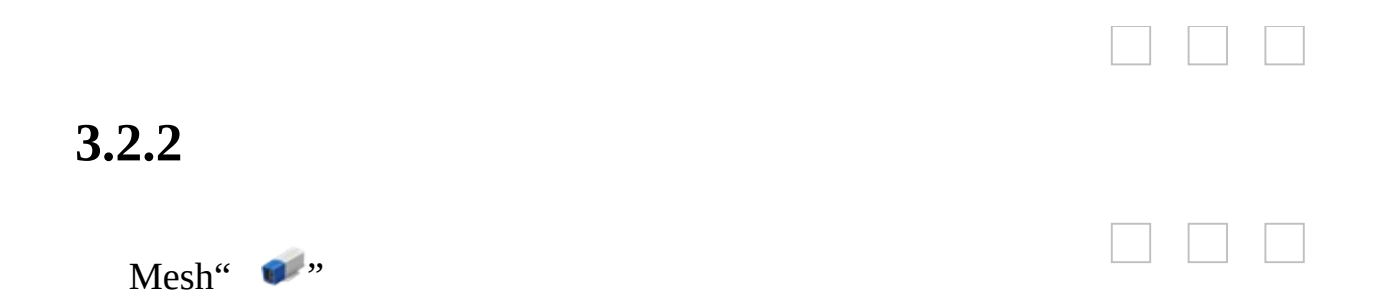

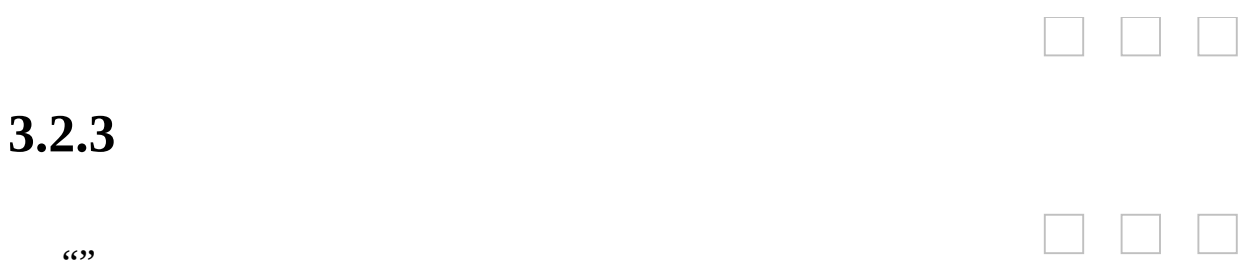

 $\cdots$ 

 ${\bf Mesh}$ 265

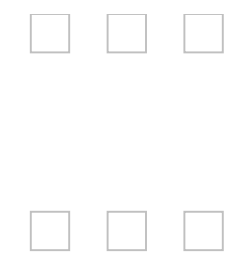

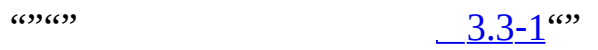

<span id="page-50-0"></span> $\mathcal{L}^{\text{max}}_{\text{max}}$  ,  $\mathcal{L}^{\text{max}}_{\text{max}}$ 

#### $3.3 - 2$  $3.3 - 2$ ""

<span id="page-50-1"></span>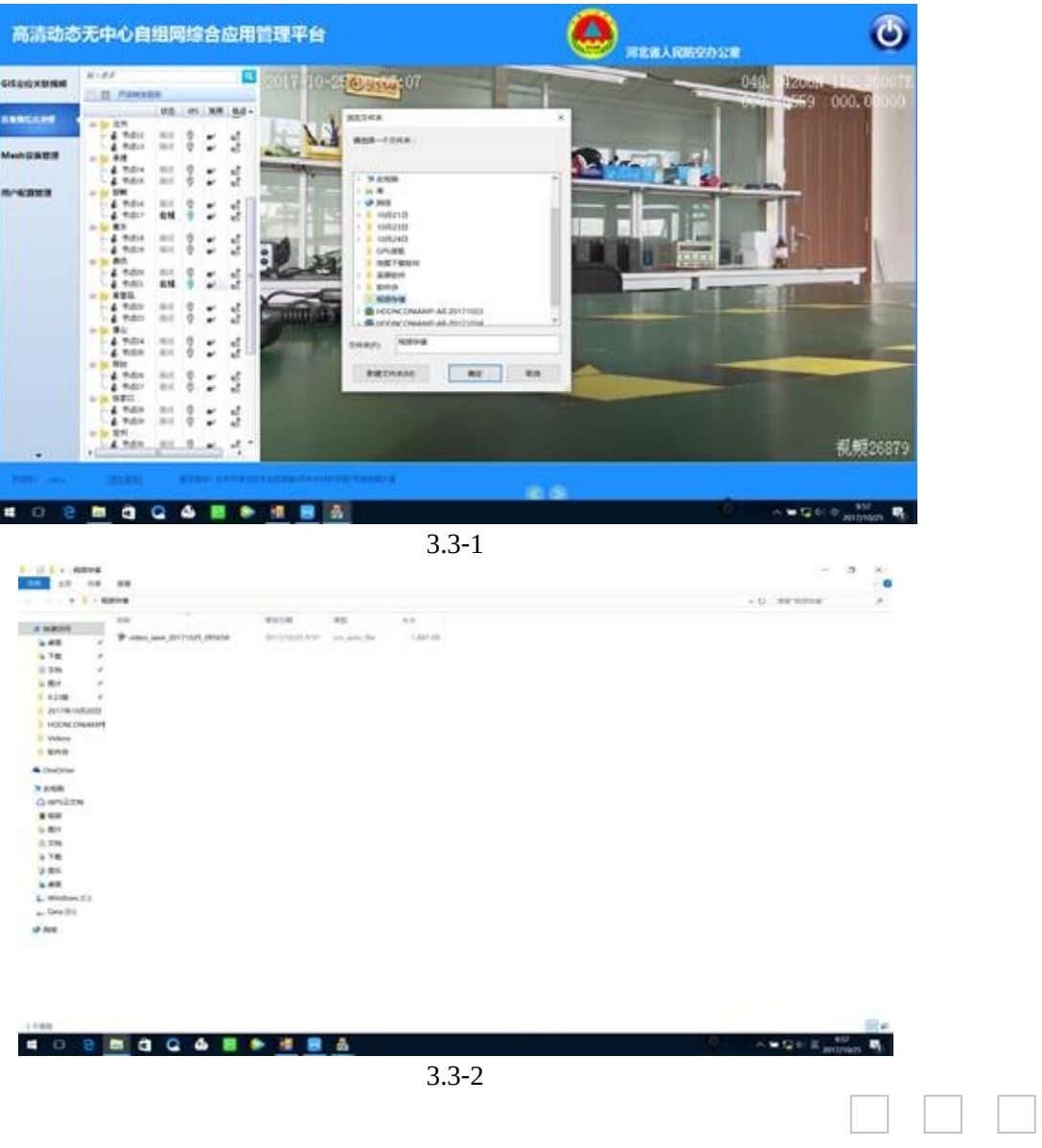

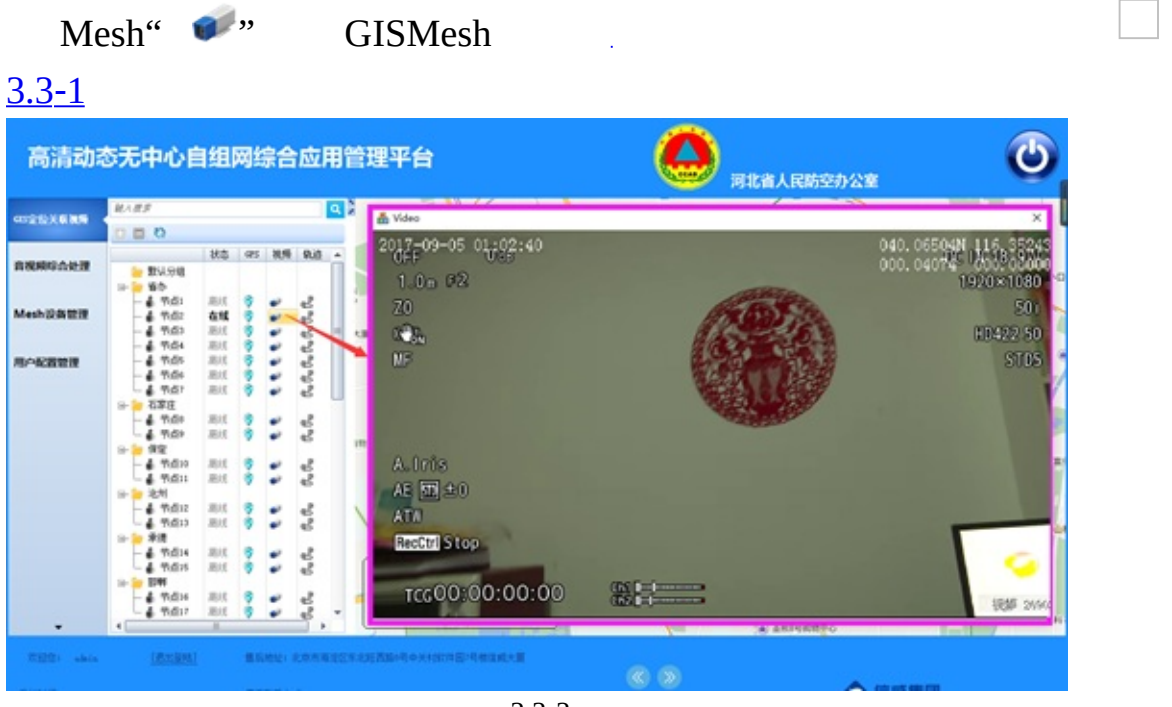

 $\Box$  $\Box$  $\Box$ 

<span id="page-51-0"></span> $3.3 - 3$ 

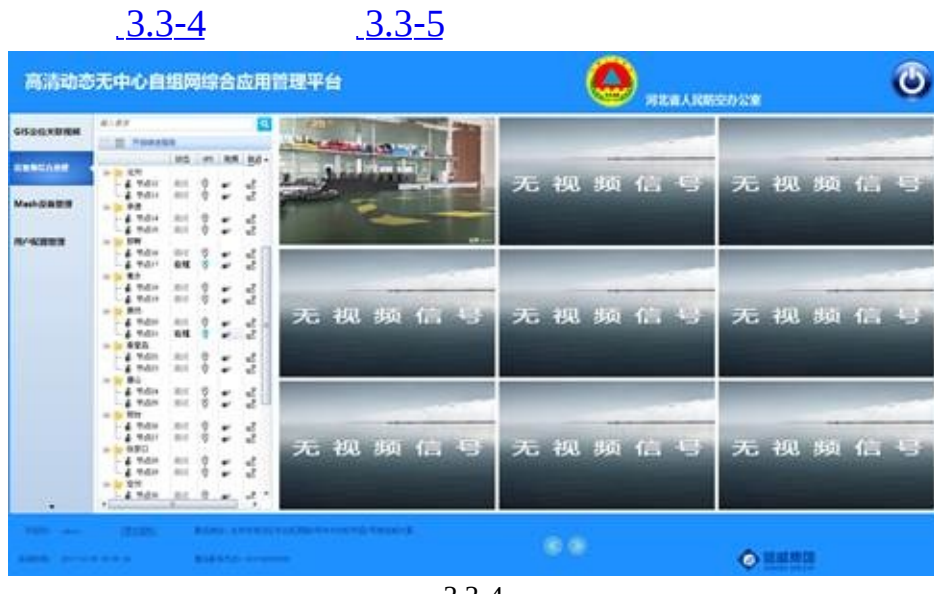

 $\Box$  $\Box$  $\Box$ 

<span id="page-52-1"></span><span id="page-52-0"></span>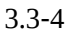

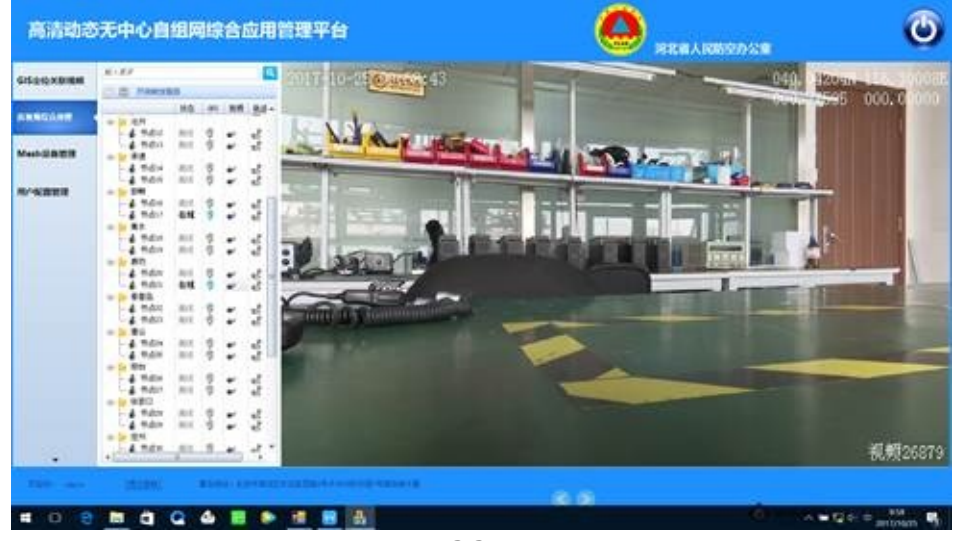

3.3‑5

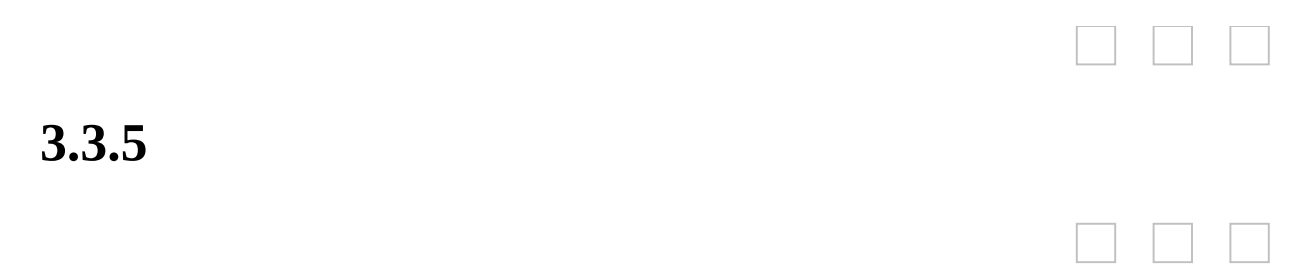

58000 IP IP

## **4.1.1 Mesh**

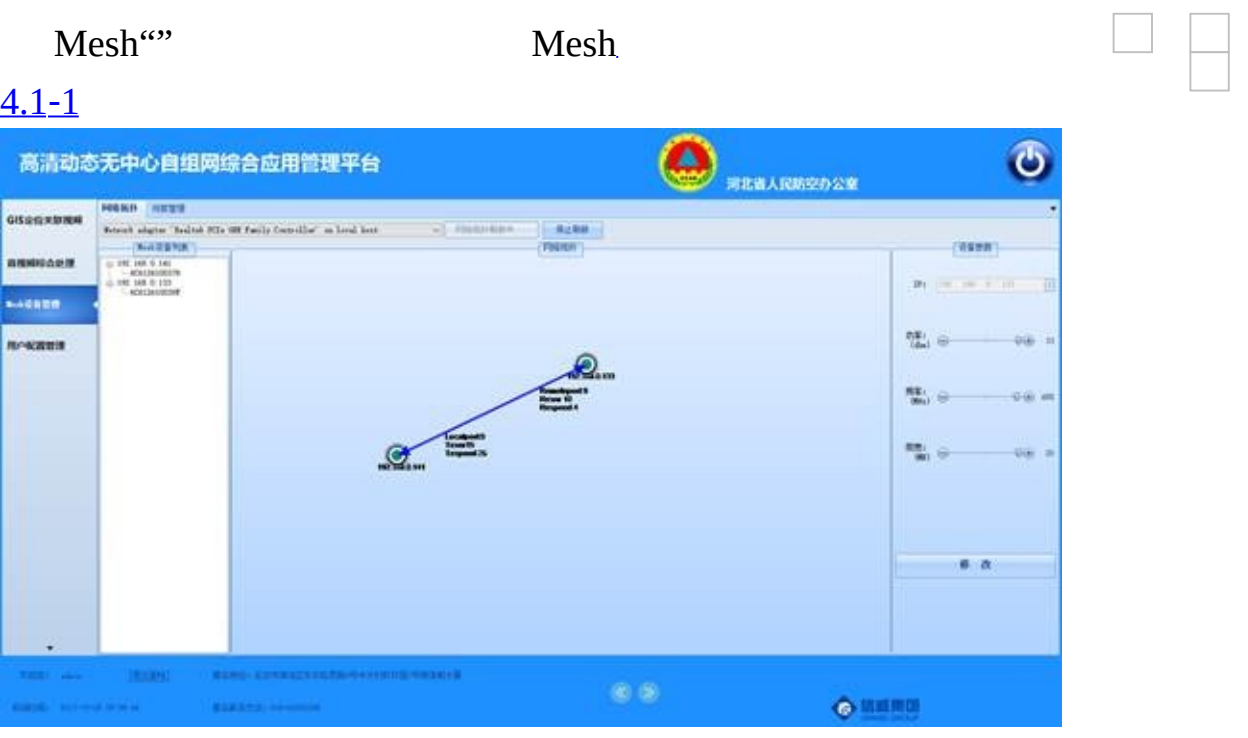

<span id="page-54-0"></span> $4.1 - 1$ 

#### **4.1.2 Mesh**

 $\cdots$ 

Mesh

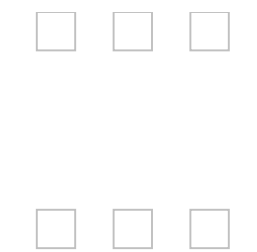

#### **4.1.3 Mesh**

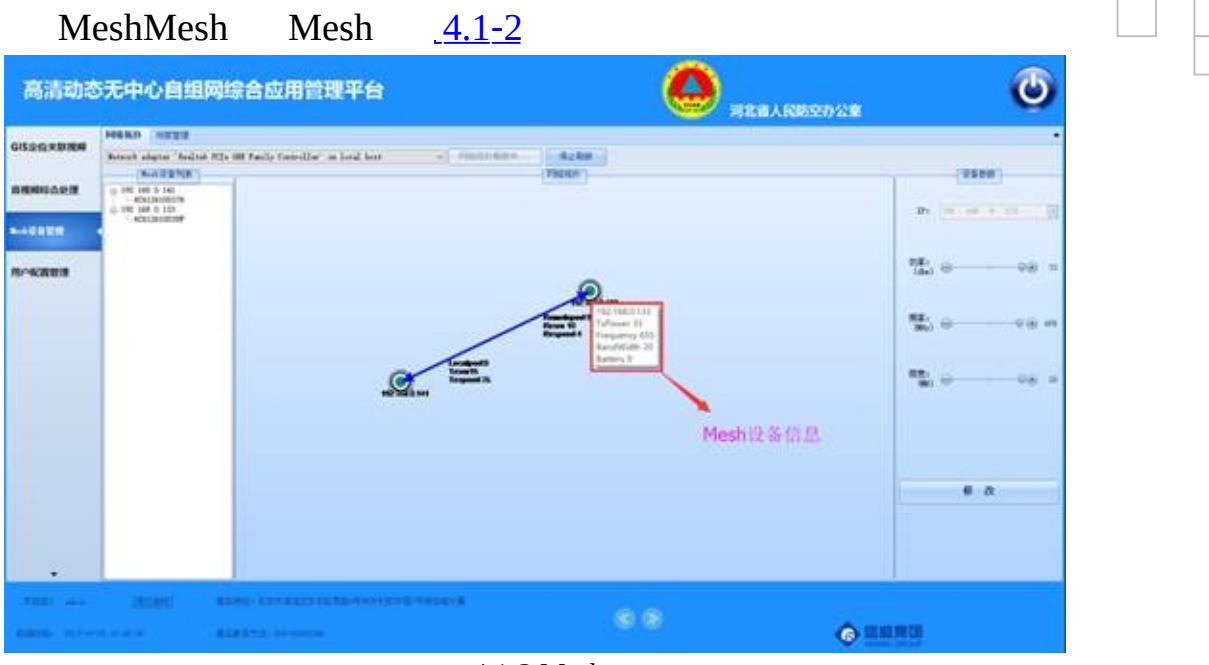

<span id="page-56-0"></span>4.1‑2 Mesh

#### **4.1.4 Mesh**

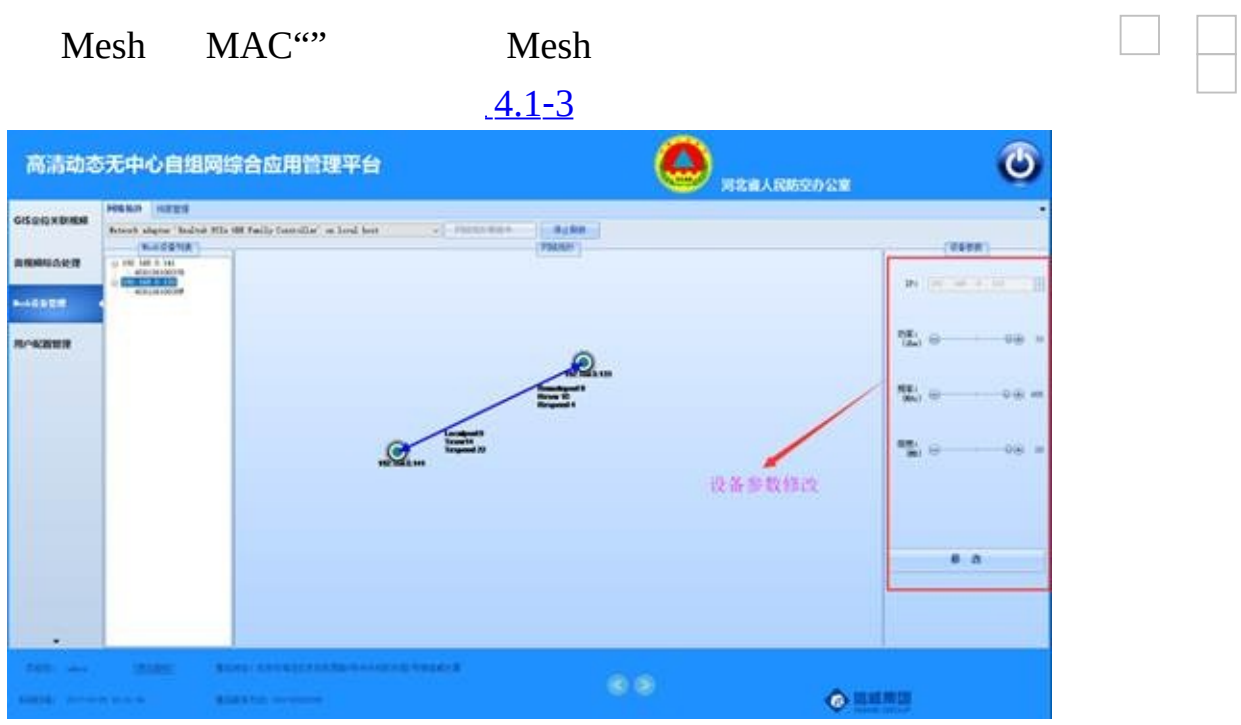

<span id="page-57-0"></span>4.1‑3 Mesh

 $\frac{4.2-1}{2}$  $\frac{4.2-1}{2}$  $\frac{4.2-1}{2}$  Mesh

#### IPID265IPTCPIP""

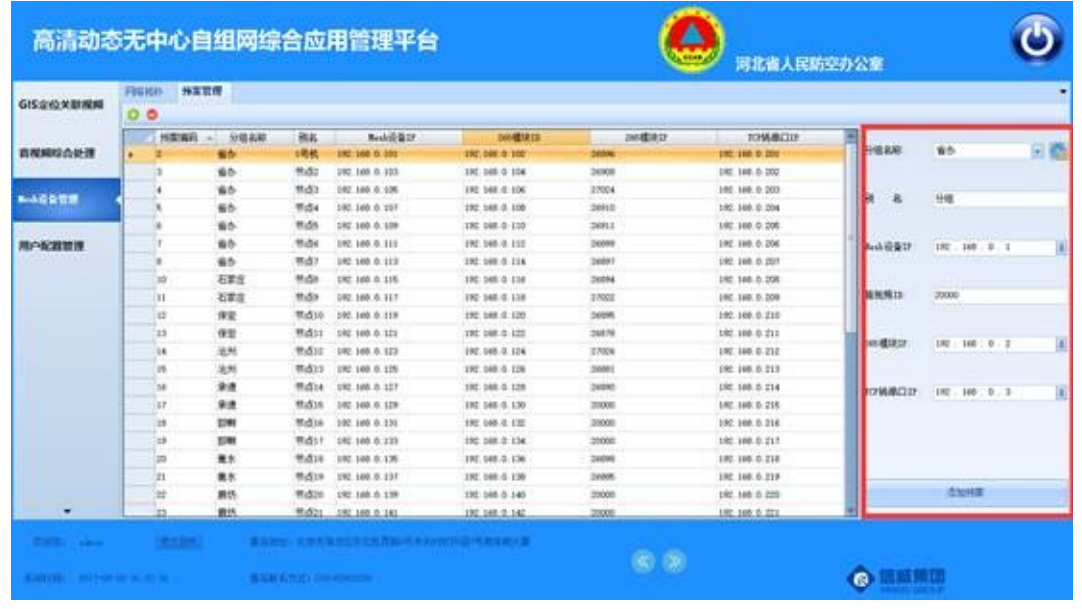

<span id="page-58-0"></span> $4.2 - 1$ 

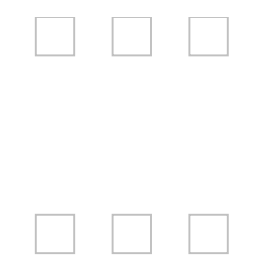

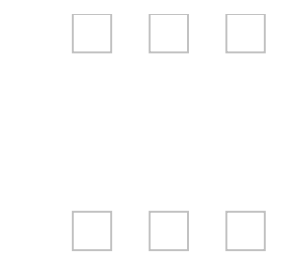

 $\cdots$ 

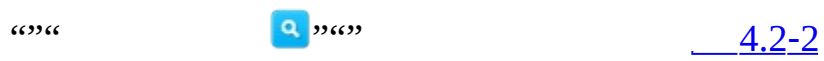

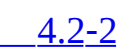

 $\cdots$ 

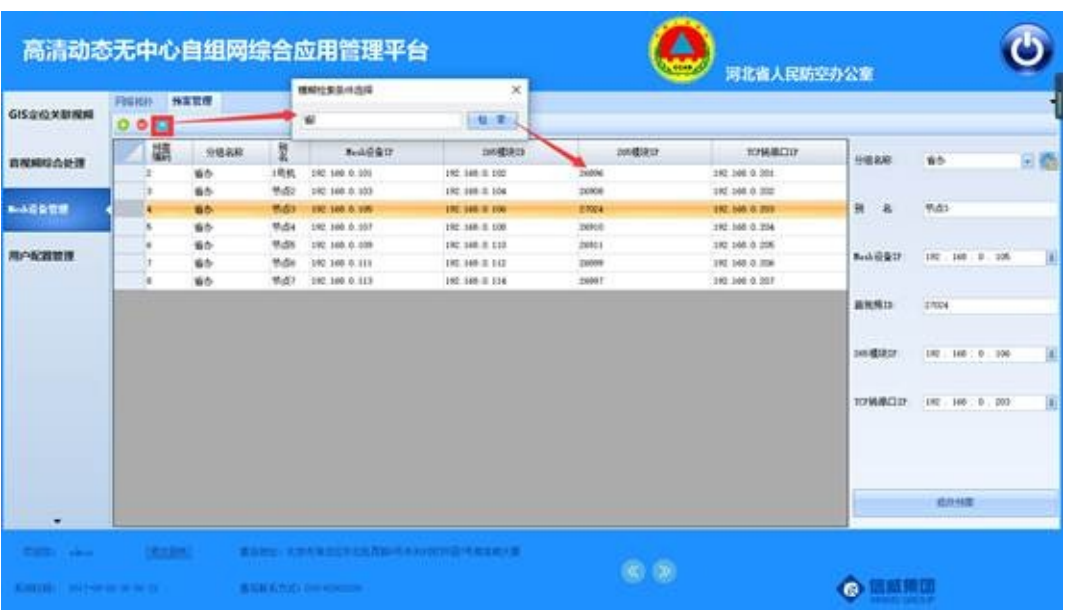

<span id="page-61-0"></span> $4.2 - 2$ 

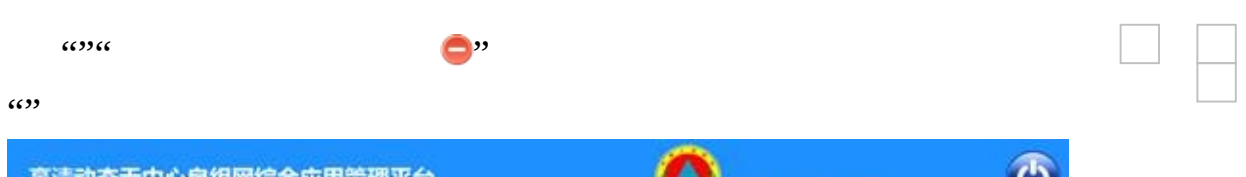

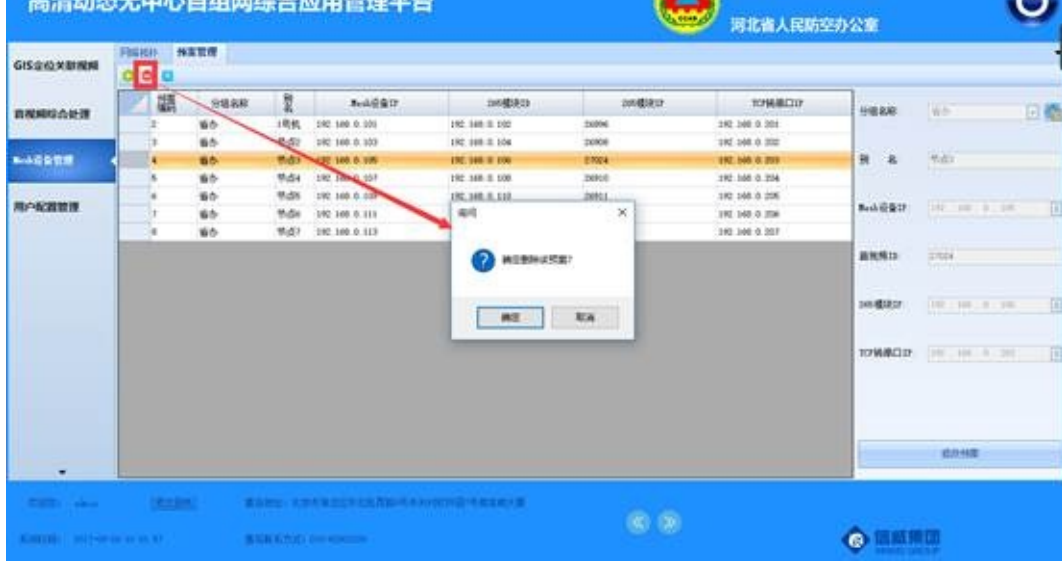

 $4.2 - 3$ 

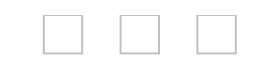

4.3

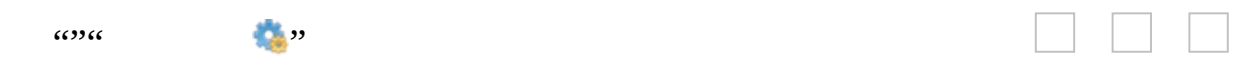

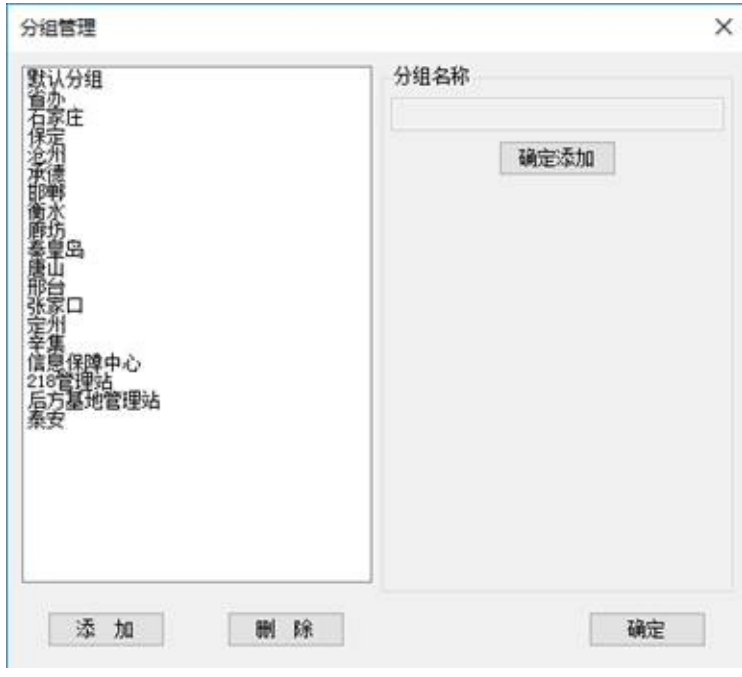

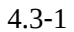

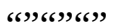

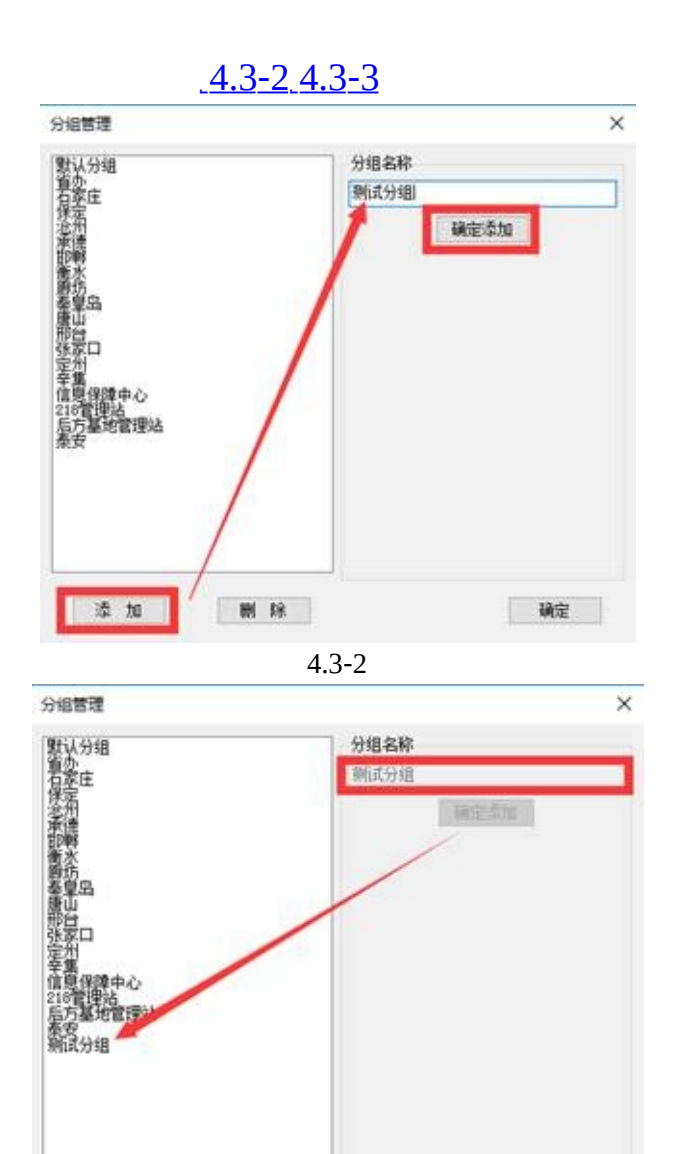

<span id="page-65-0"></span>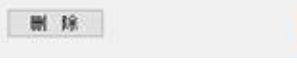

一碗

<span id="page-65-1"></span>4.3‑3

添加

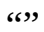

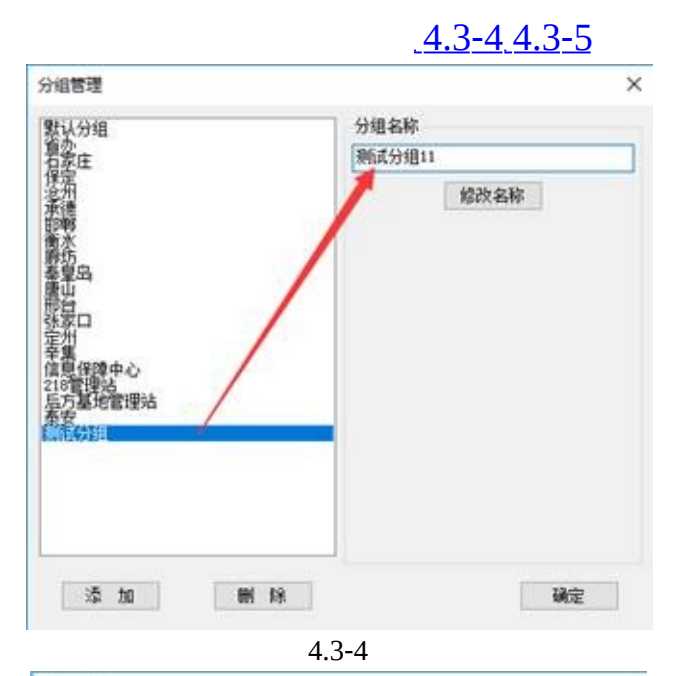

<span id="page-66-0"></span>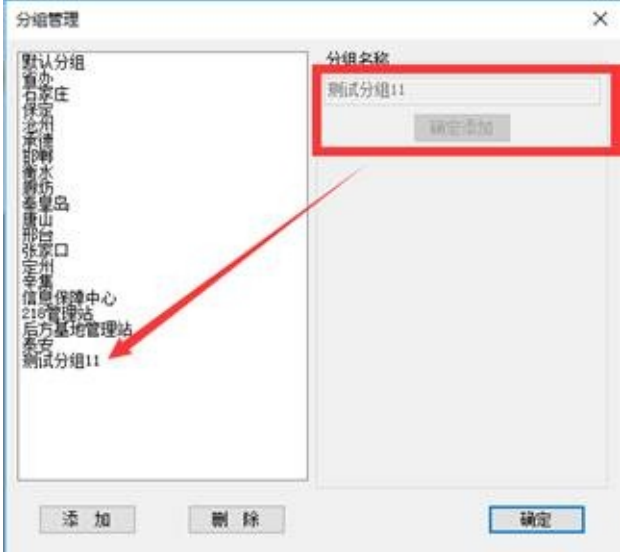

<span id="page-66-1"></span>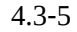

 $\frac{4.3-6}{ }$  $\frac{4.3-6}{ }$  $\frac{4.3-6}{ }$ 

 $\cdots$ 

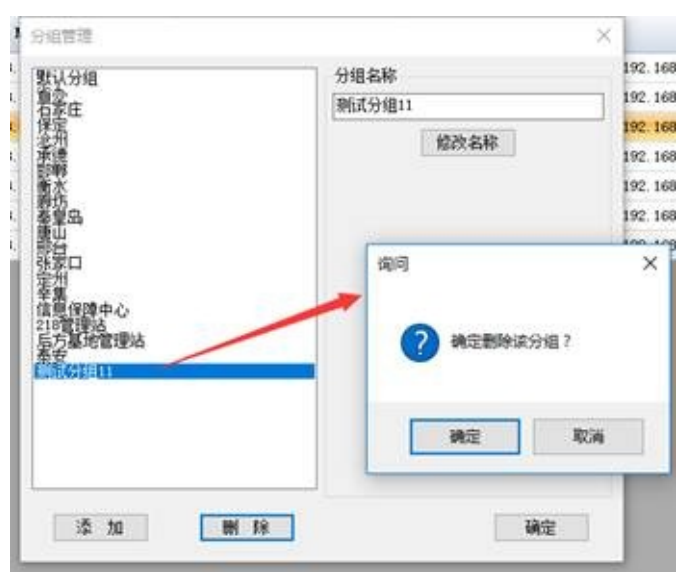

<span id="page-67-0"></span>4.3‑6

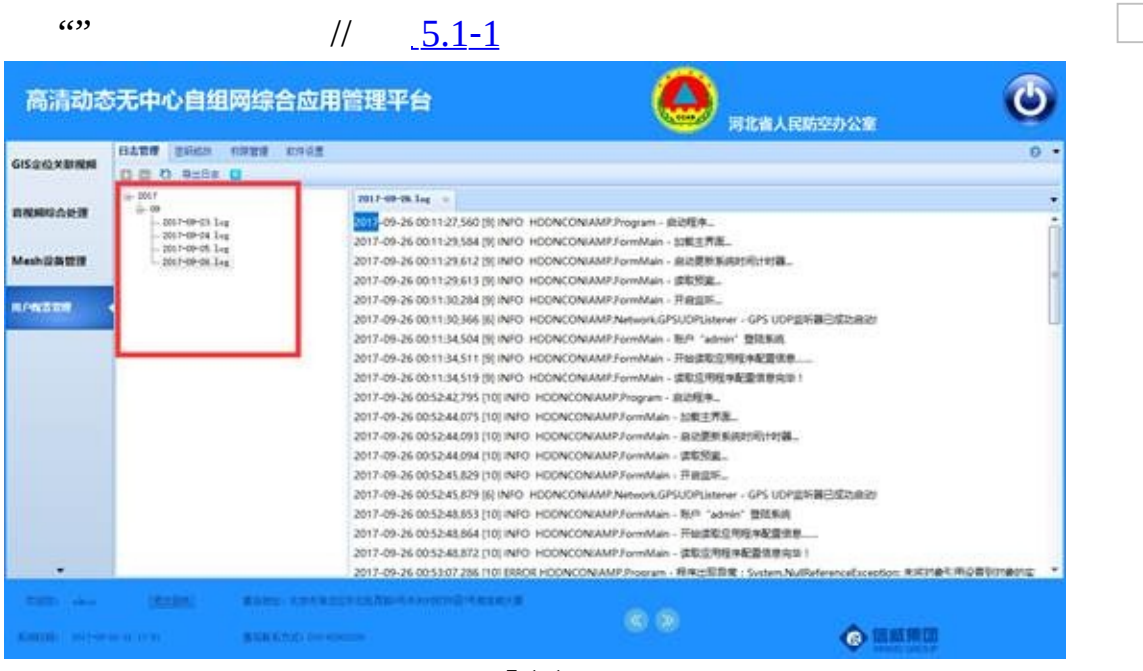

 $\Box$   $\Box$   $\Box$ 

<span id="page-68-0"></span> $5.1 - 1$ 

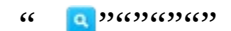

#### $\omega$

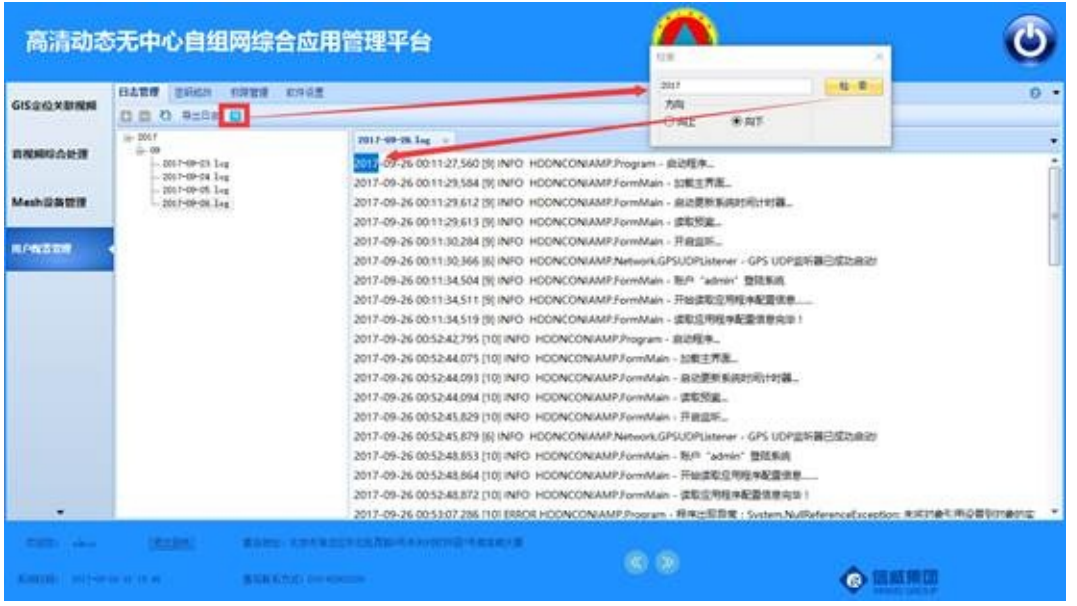

 $5.1 - 2$ 

#### $5.1 - 3$  $5.1 - 3$

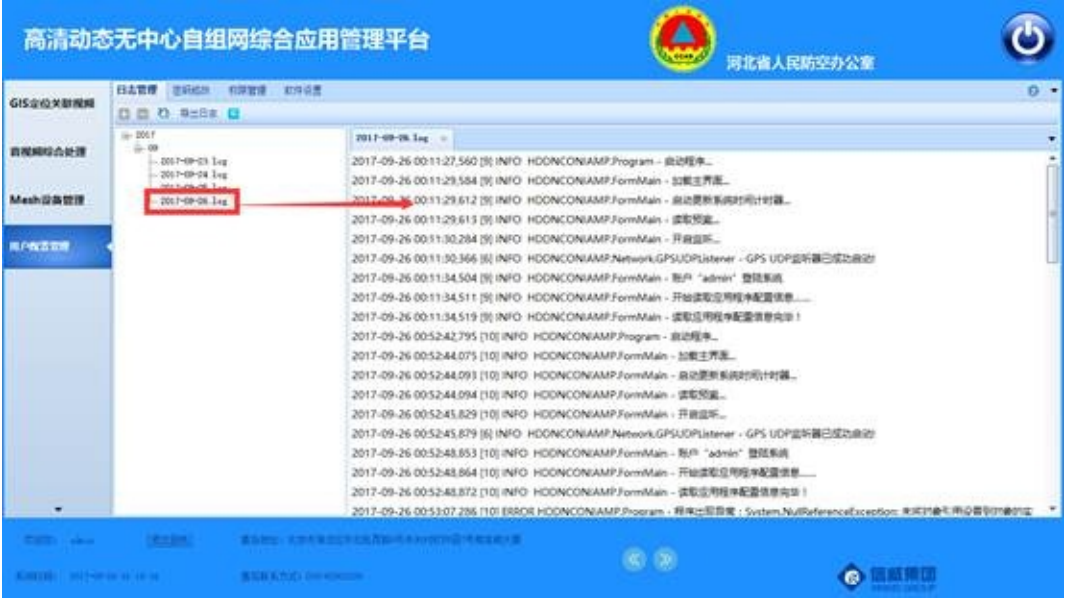

 $\Box$ 

<span id="page-70-0"></span>5.1‑3

 $\cdots$ 

[5.1](#page-71-0)‑4

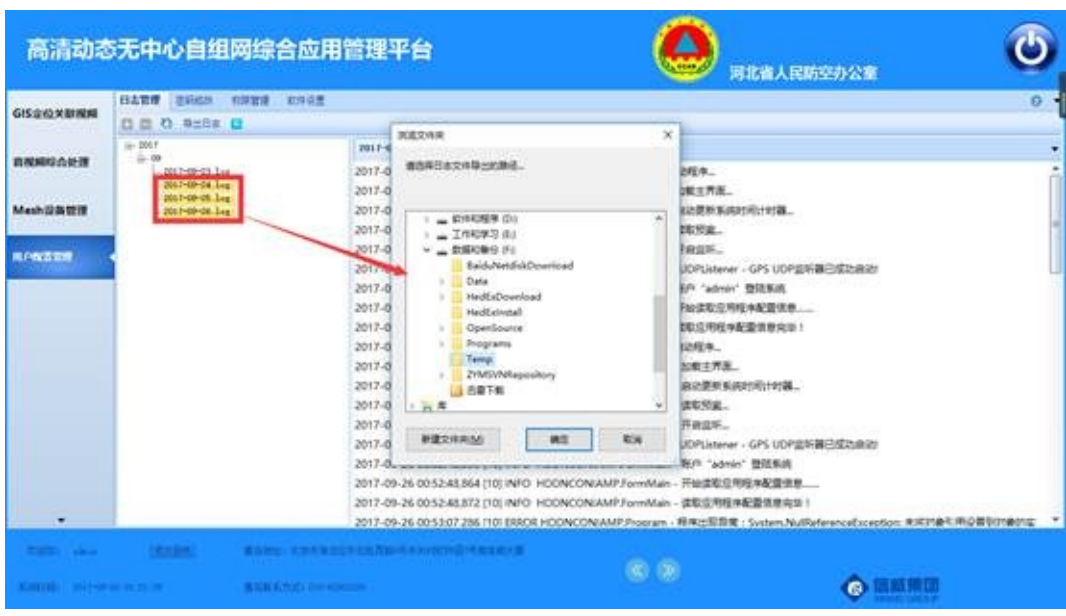

 $\overline{\phantom{a}}$ 

<span id="page-71-0"></span> $5.1 - 4$
# **5.2.1**

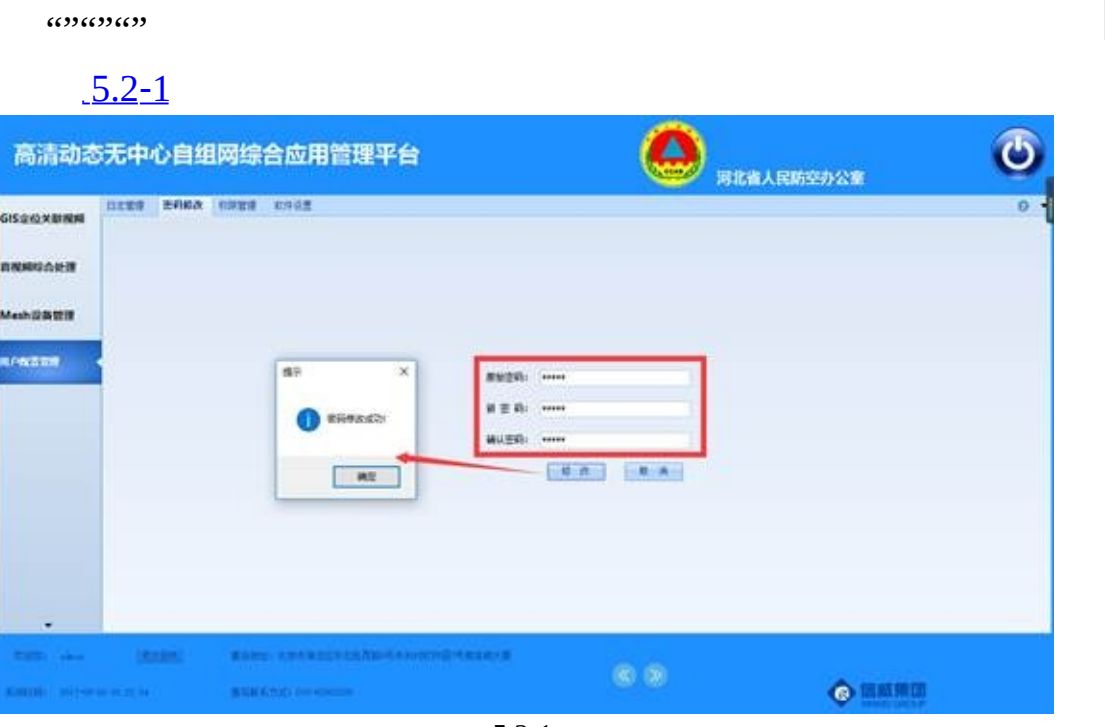

<span id="page-72-0"></span> $5.2 - 1$ 

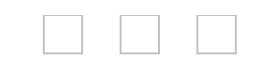

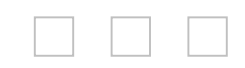

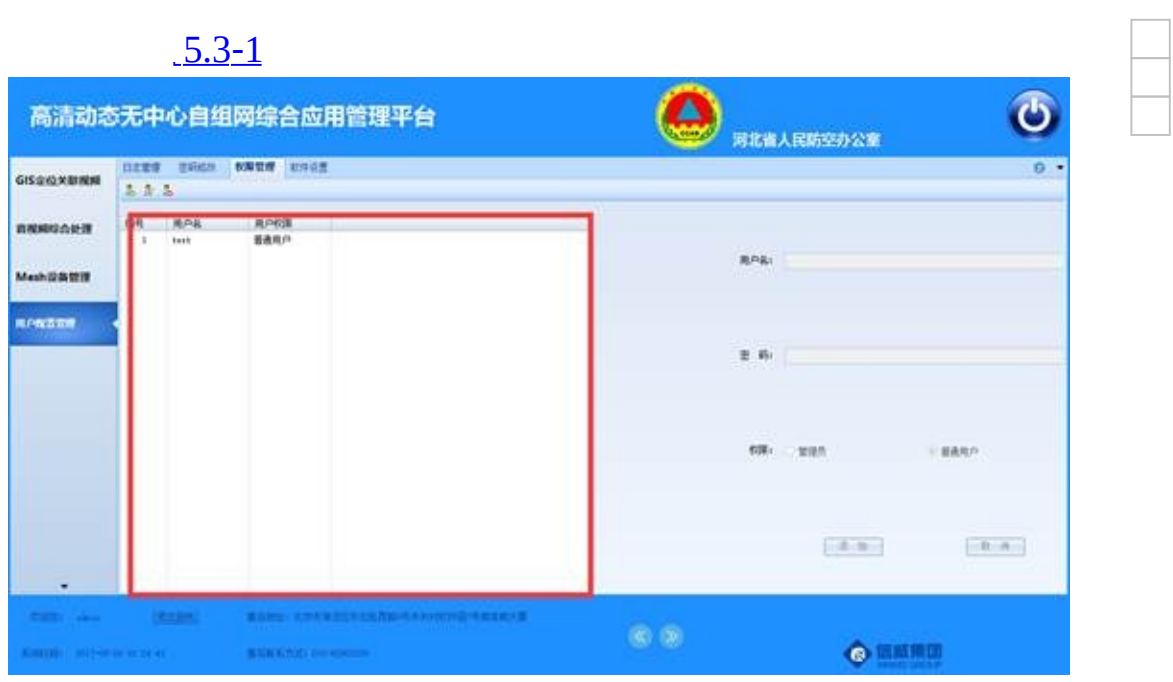

<span id="page-75-0"></span> $5.3 - 1$ 

<span id="page-76-0"></span>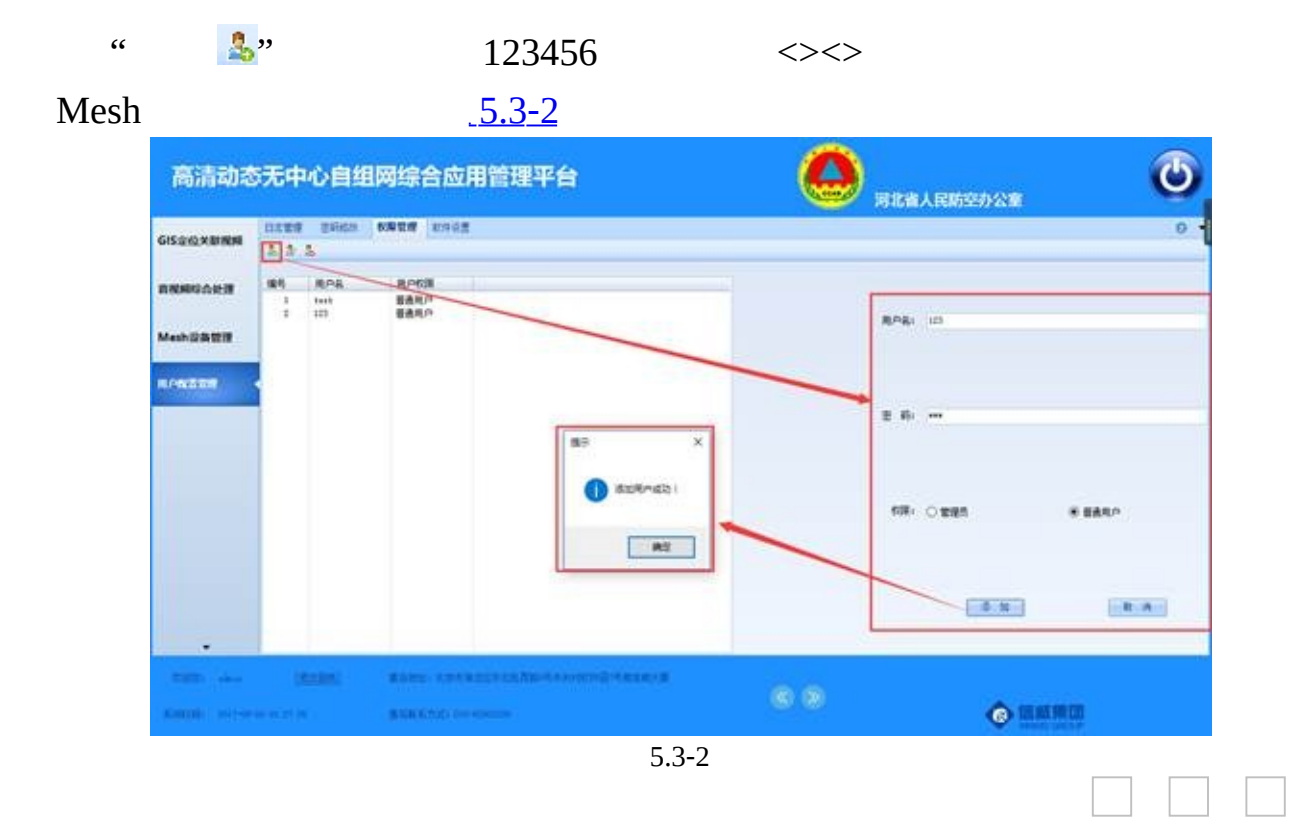

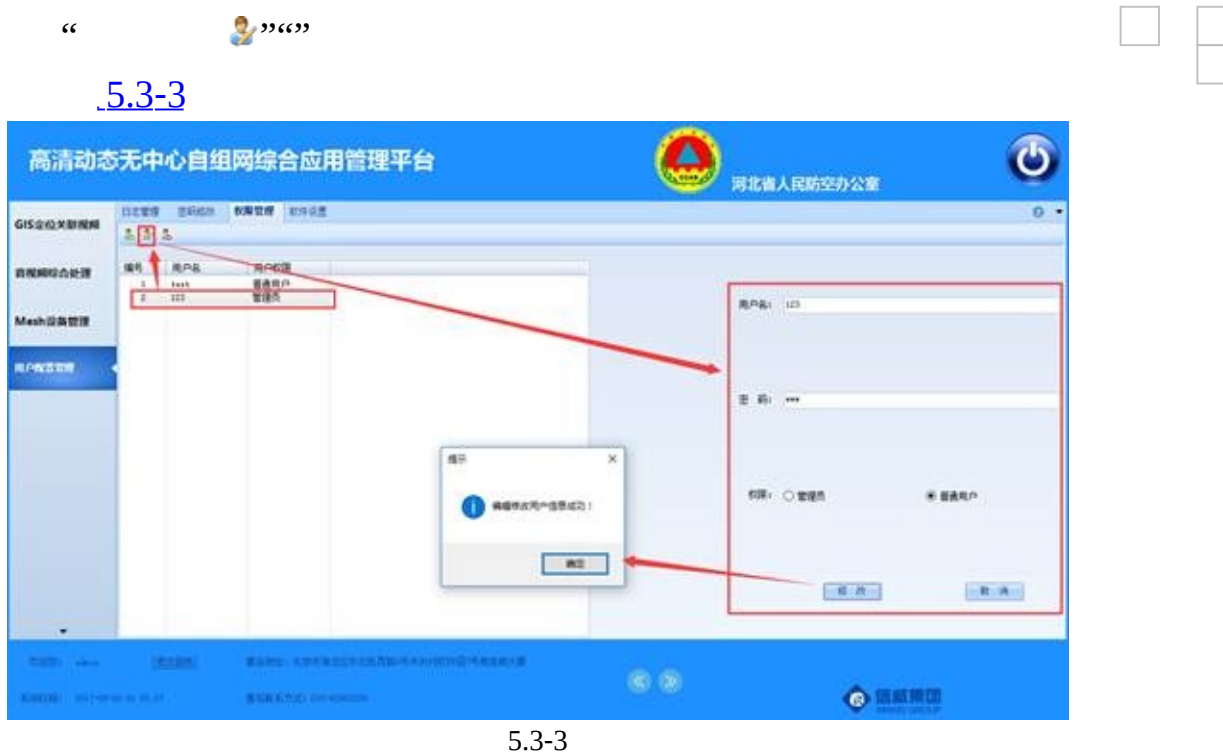

<span id="page-77-0"></span>

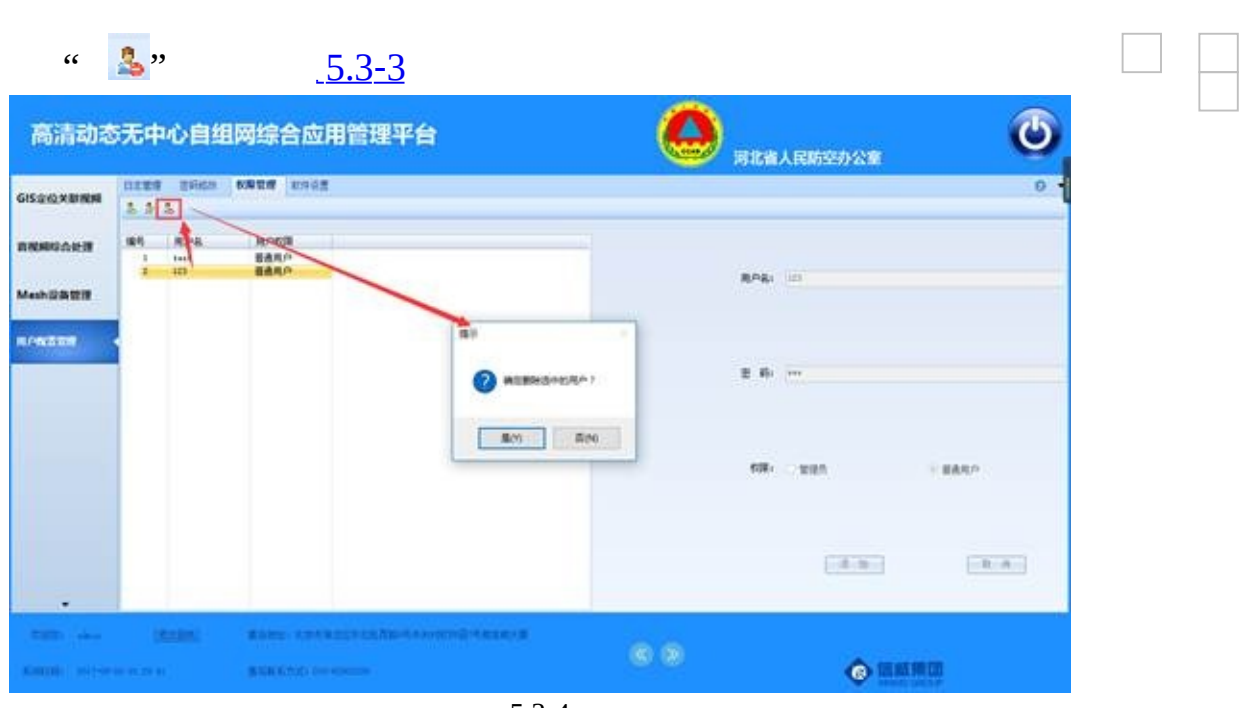

<span id="page-78-0"></span> $5.3 - 4$ 

## **5.4.1**

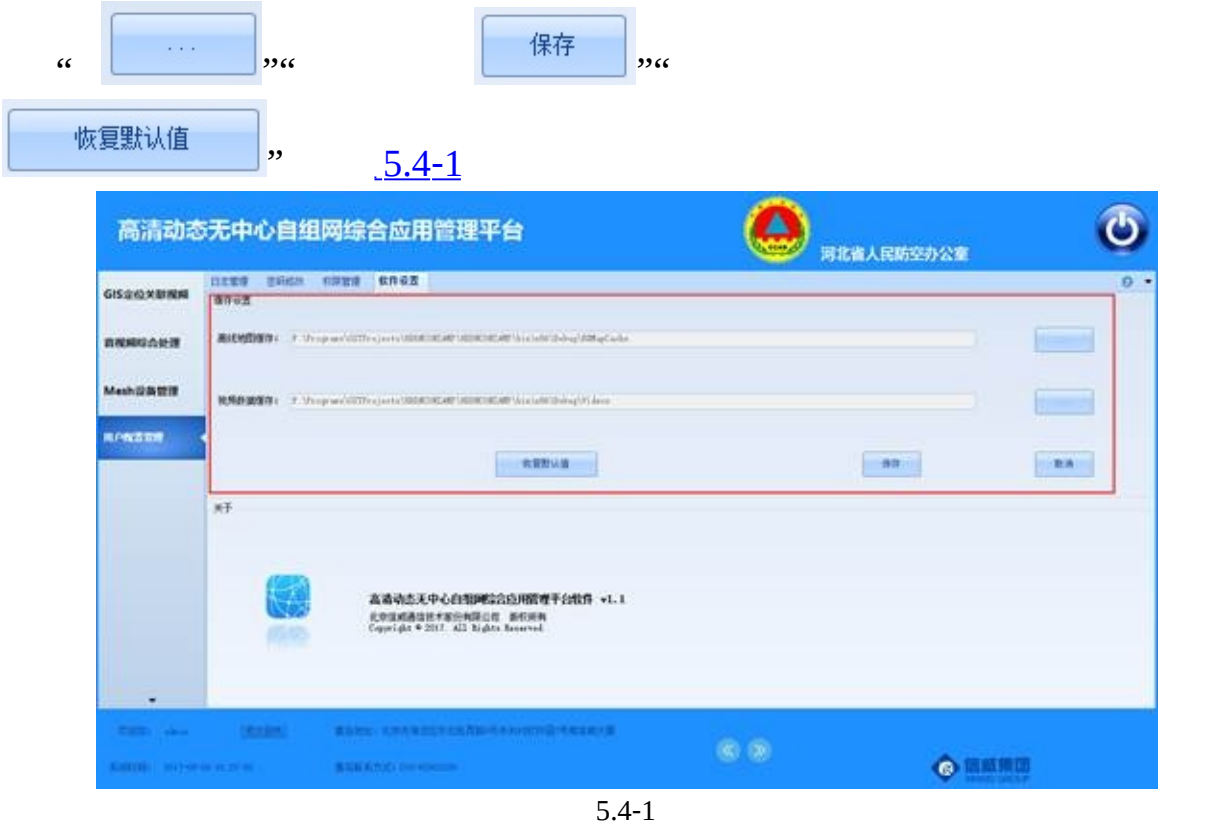

<span id="page-79-0"></span> $\Box$ 

 $\overline{\phantom{a}}$ 

#### **5.4.2**

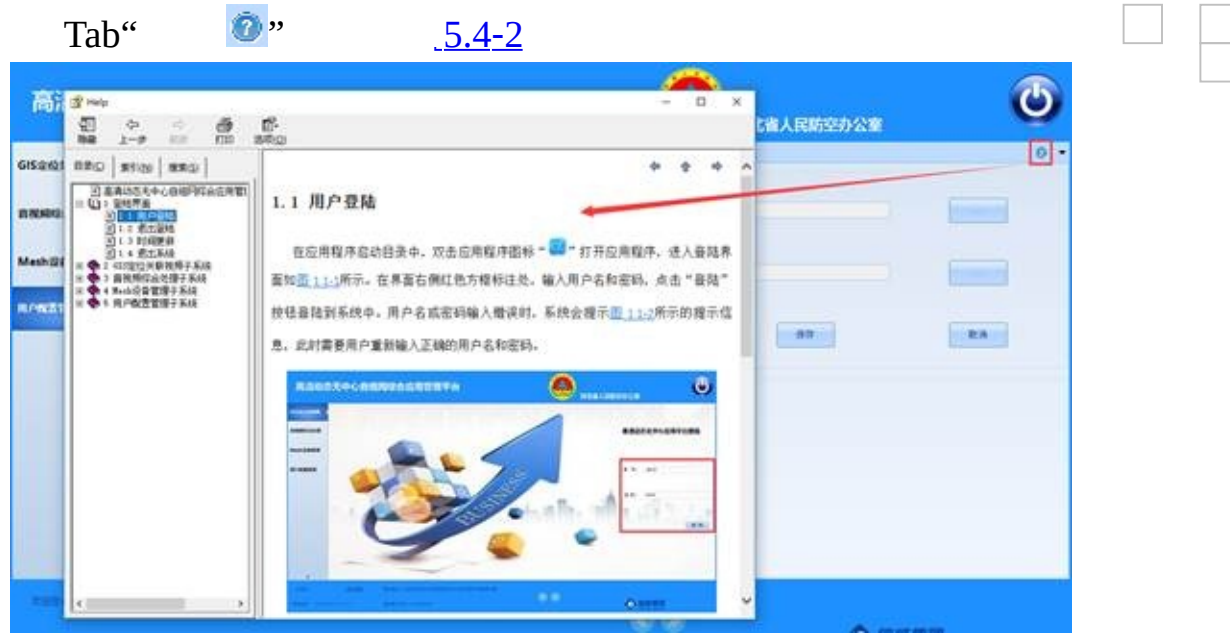

 $\Box$   $\Box$   $\Box$ 

<span id="page-80-0"></span>5.4‑2

## **5.4.3**

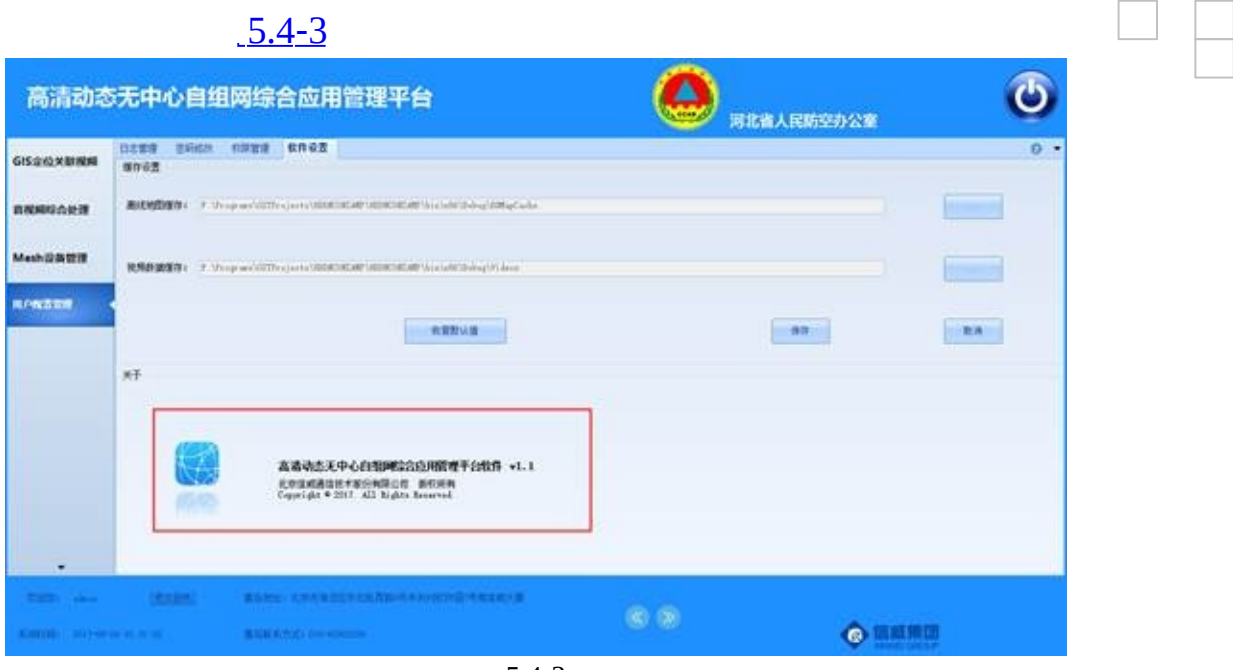

<span id="page-81-0"></span>5.4‑3

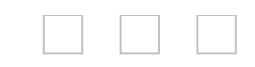

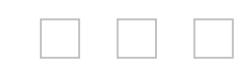

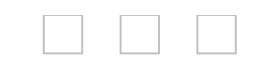

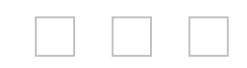

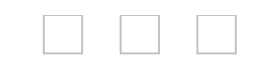

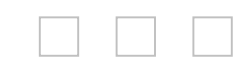

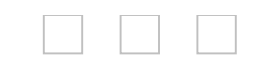

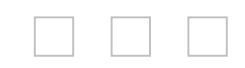

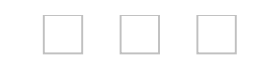

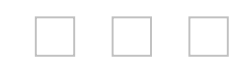

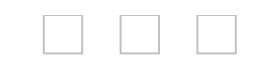

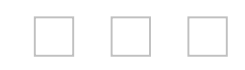

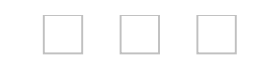

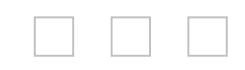

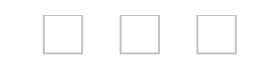

# 4 Mesh

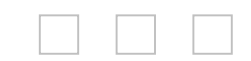

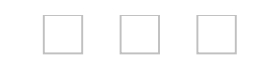

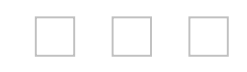

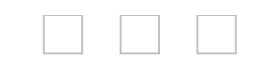

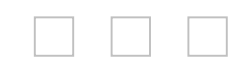

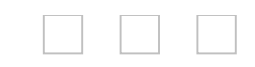

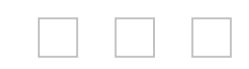

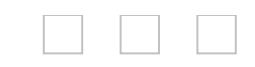

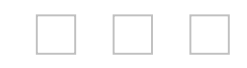